# OSHARKFEST'14 JUNE 16-20 2014 DOMINIGAN UNIVERSITY

# Wi-Fi Threats and Countermeau

### Gopinath KN (Gopi)

AirTight Networks Secure Cloud-Managed Wi-Fi http://airtightnetworks.com/

### Wi-Fi Security: Hot Off the Press, Jun 2014 Cupid – a variant of OpenSSL Heartbleed bug in the Wi-Fi World

#### http://arstechnica.com/security/2014/06/meet-cupid-the-heartbleed-attack-spawns-evil-wi-fi-networks/

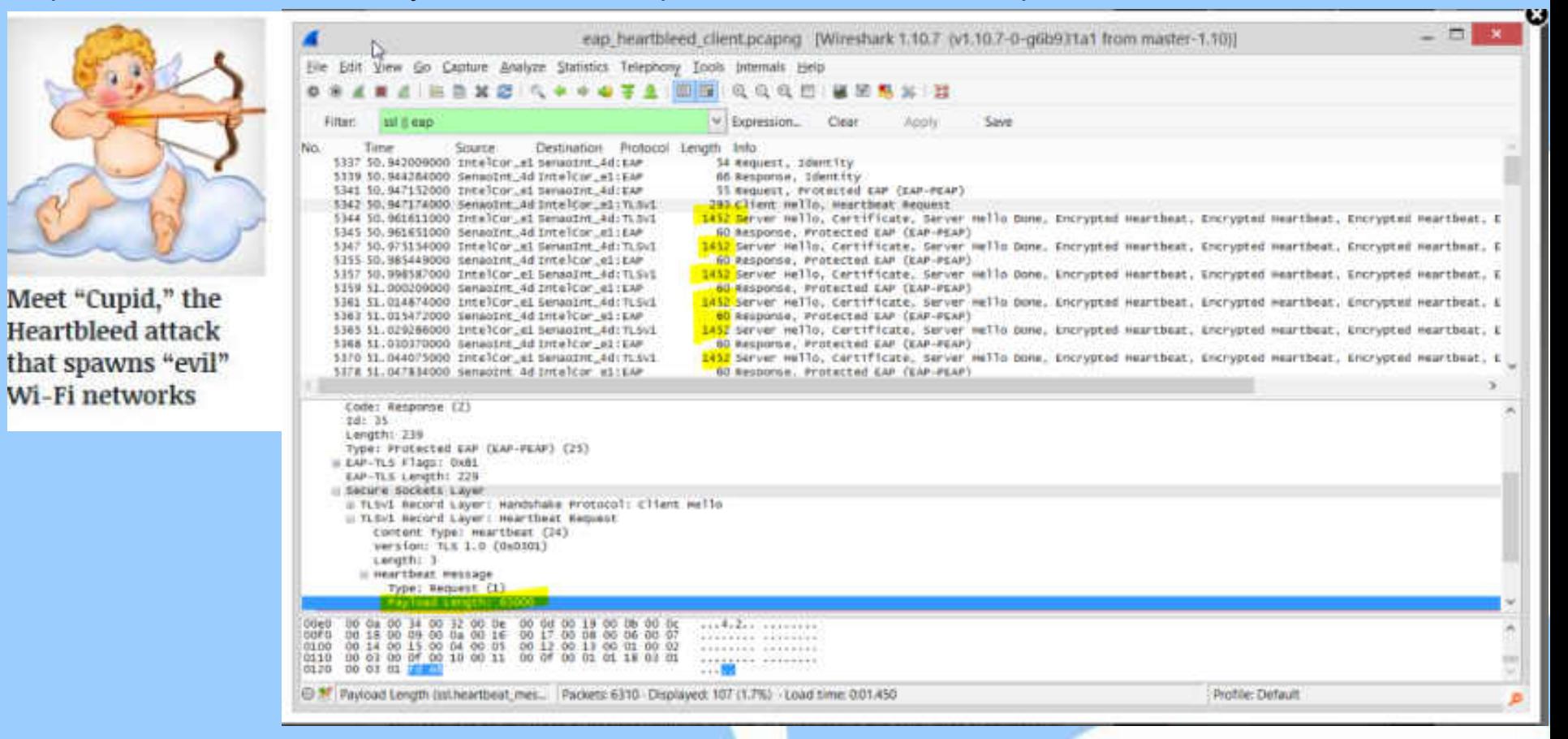

# Wireless LAN Security Trivia

**Myth:** My wireless LAN is secure as it is attached to the corporate LAN protected by a firewall.

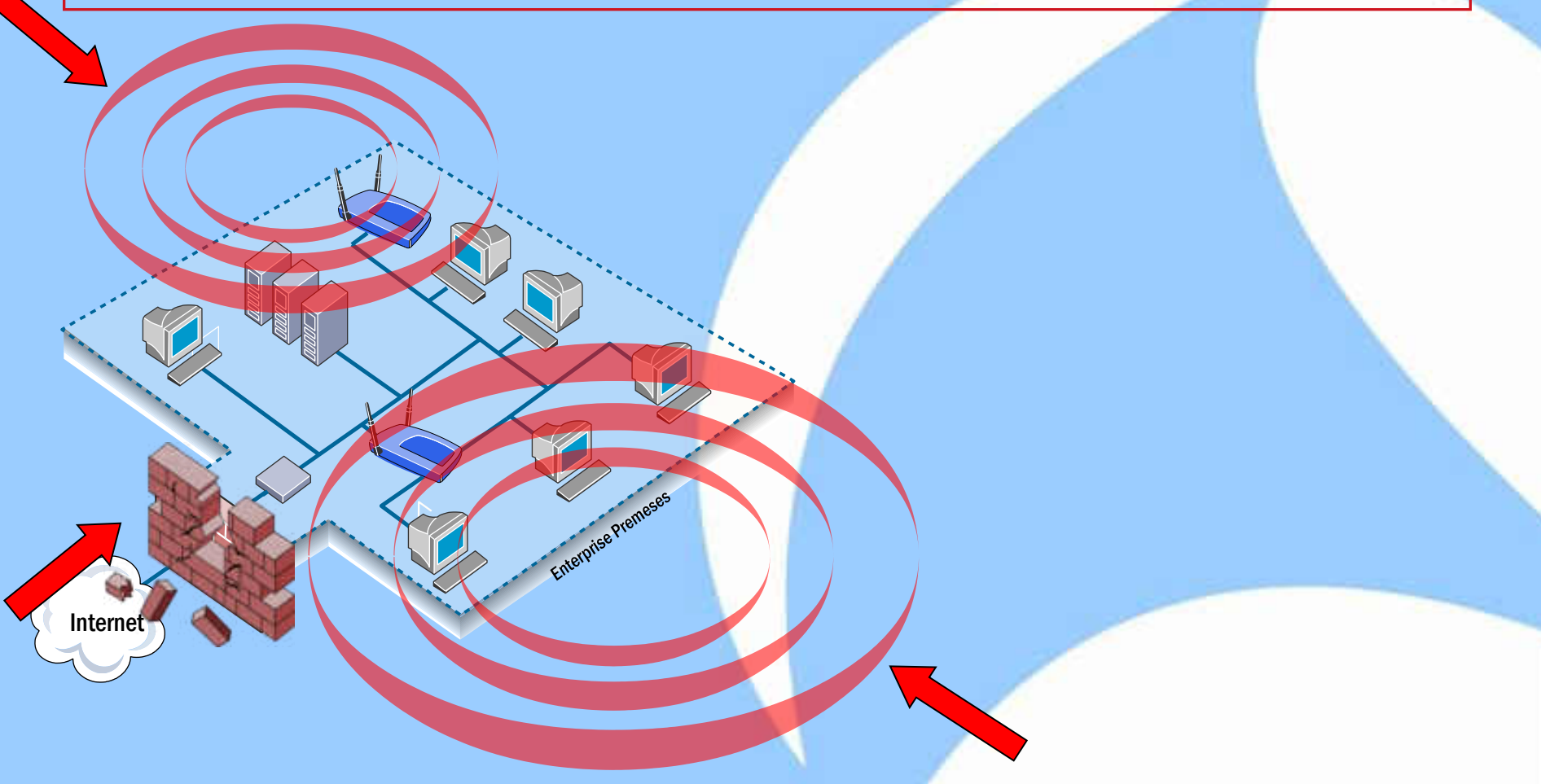

## Authorized WLAN Security

Sharkfest 2014

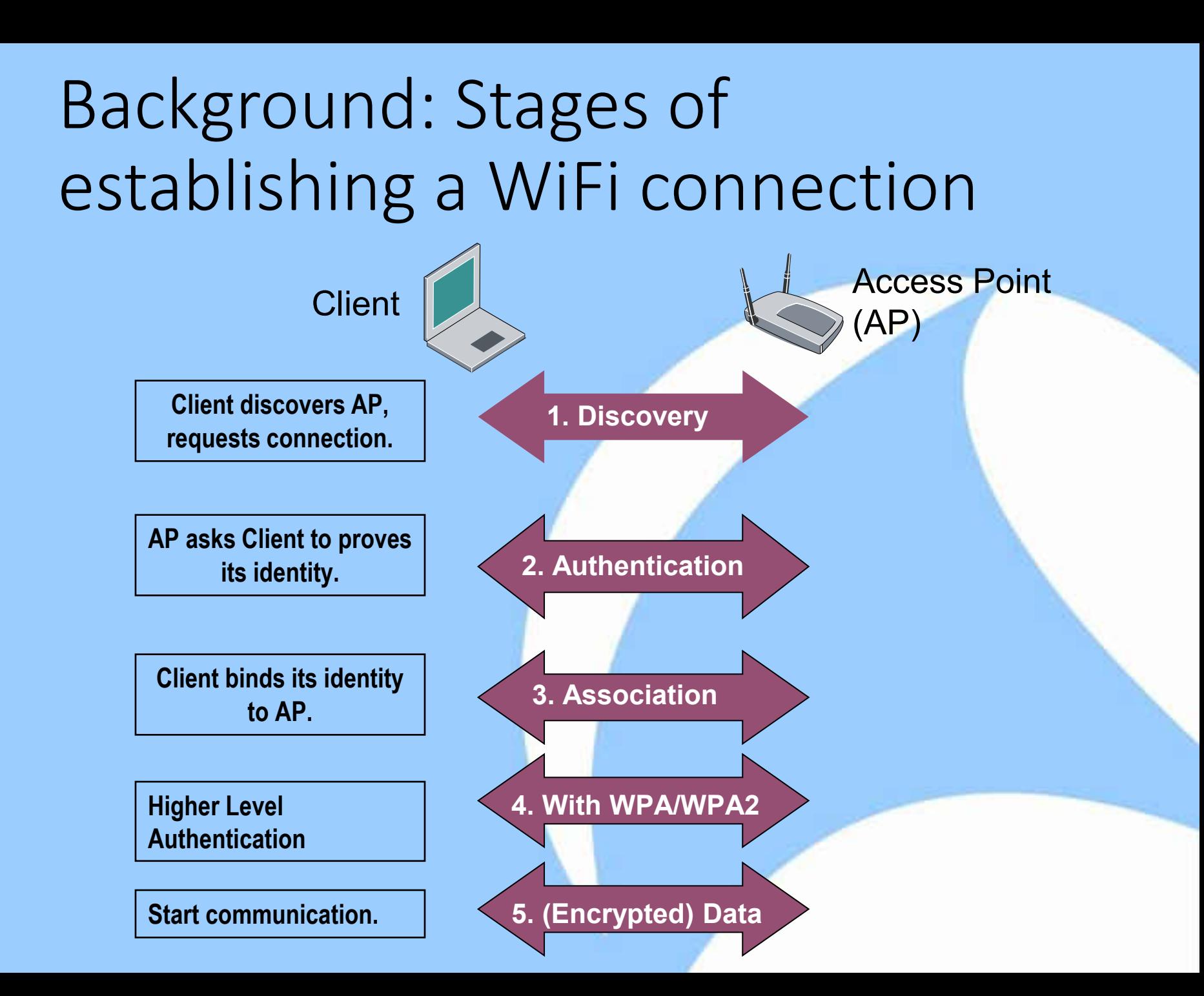

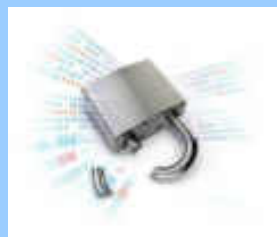

### Stages of establishing a WEPencrypted WiFi connection

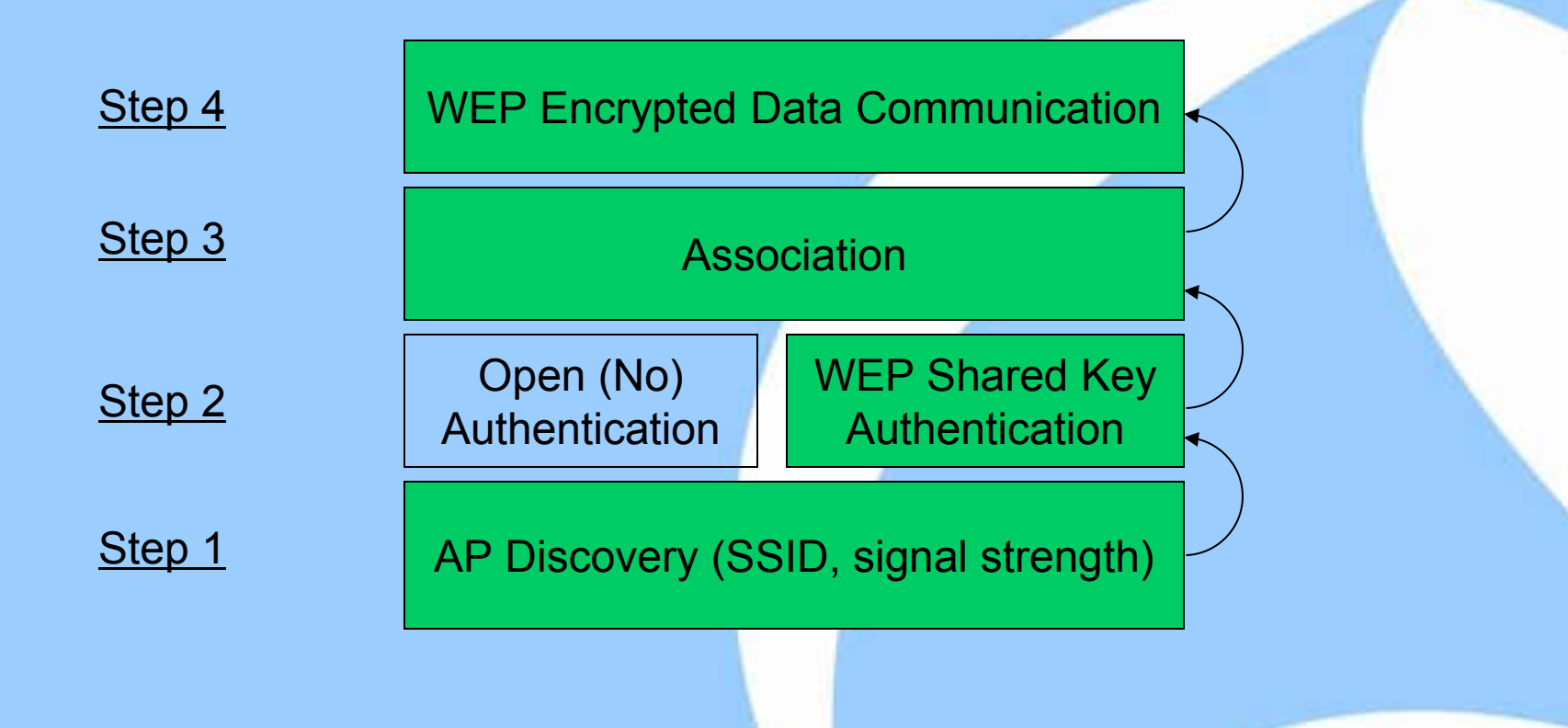

### WEP is broken. Let's move on!

Sharkfest 2014

### Stages in establishing a WPAencrypted WiFi connection

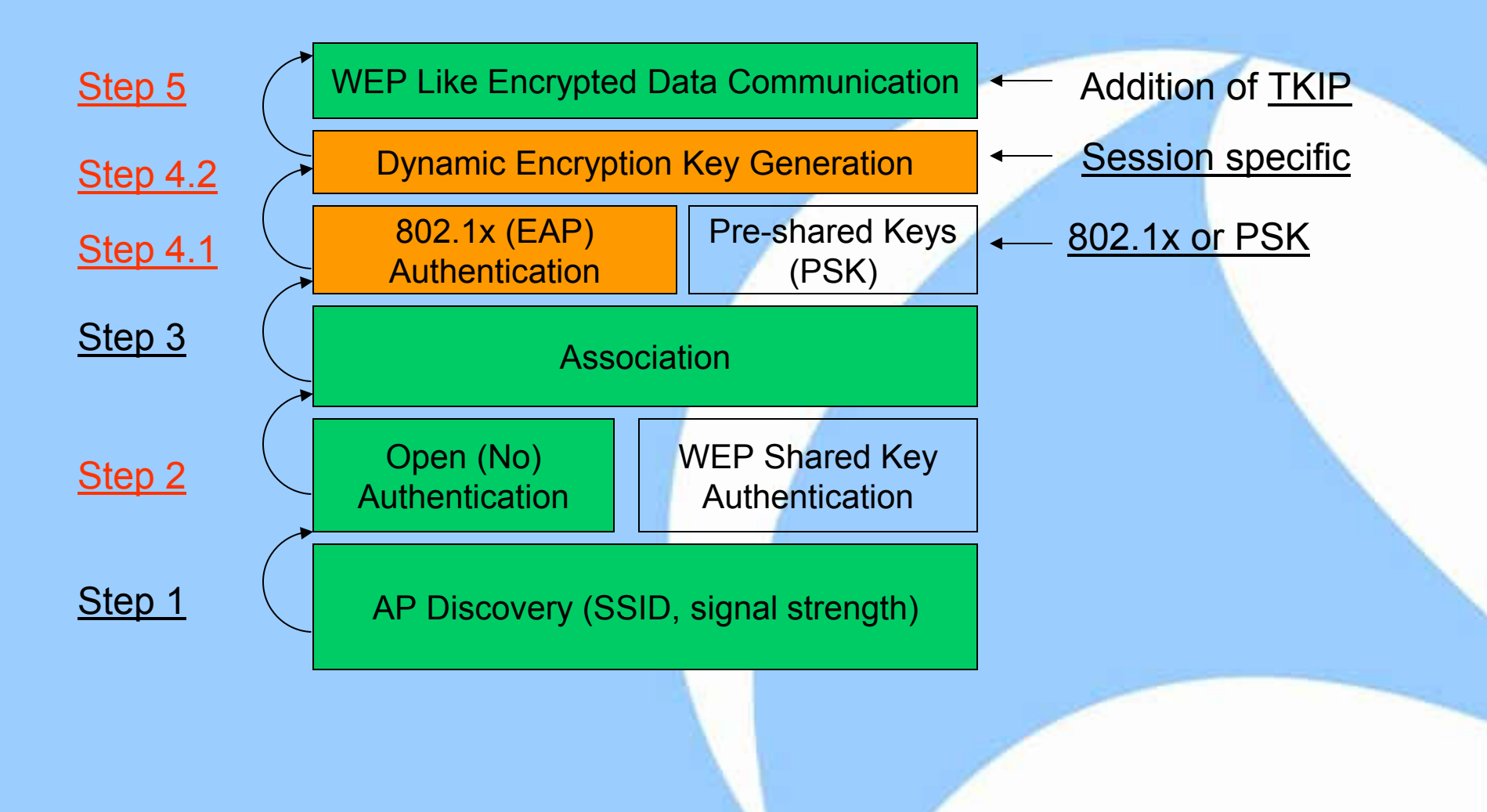

# Pre-Shared Key (PSK) authentication & TKIP Encryption

- In PSK
	- Master keys are pre-configured in Client and AP
	- Encryption keys are derived using EAPOL 4-way handshake
	- Authentication Server is not needed
- TKIP
	- Band-aid on top of "WEP"

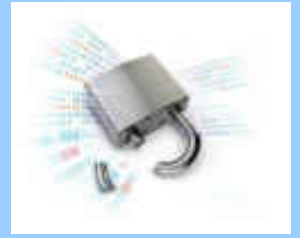

## PSK vulnerability

- In WPA the master key is used to generate transient session keys
- With PSK, all devices are configured with the same passphrase (or password) that serves as the master key
- Like any other password, the strength of the passphrase determines if it can be guessed using a dictionary attack
	- Once passphrase is guessed, an attacker can generate transient keys to decrypt all traffic
- WPA-PSK and WPA2-PSK (also known as WPA-Personal, WPA2-Personal) are vulnerable to dictionary attack

# Cloud Service for WiFi Cracking

#### Online WPA cracker with stats - besside-ng companion

V

Upload your WPA handshake here and your network will be cracked for you automatically. Contribute to WPA security research - the more handshakes you upload, the more stats, and the more we'll understand how feasible WPA cracking is in practice (currently 5% are crackable based on 49877 networks).

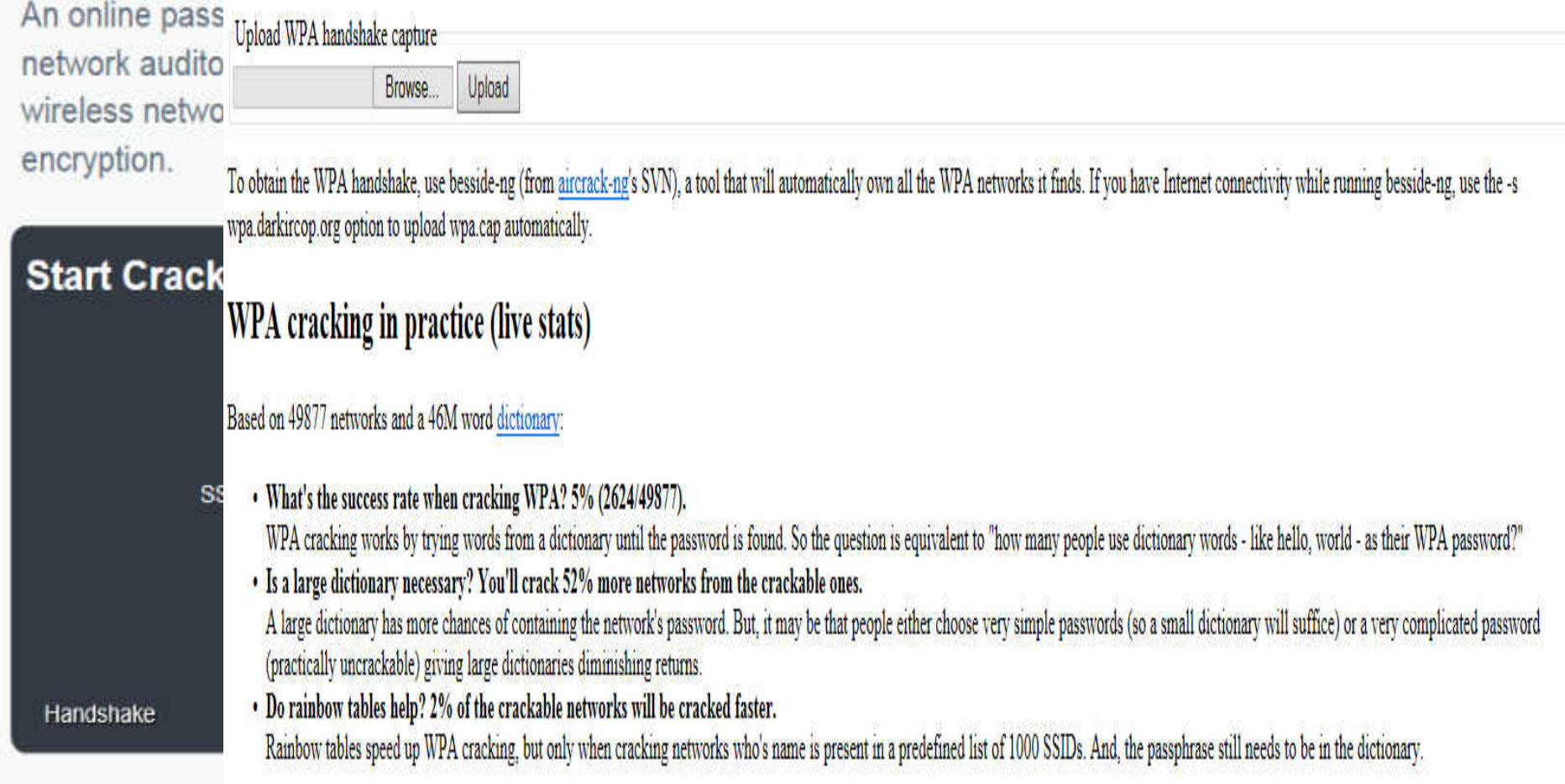

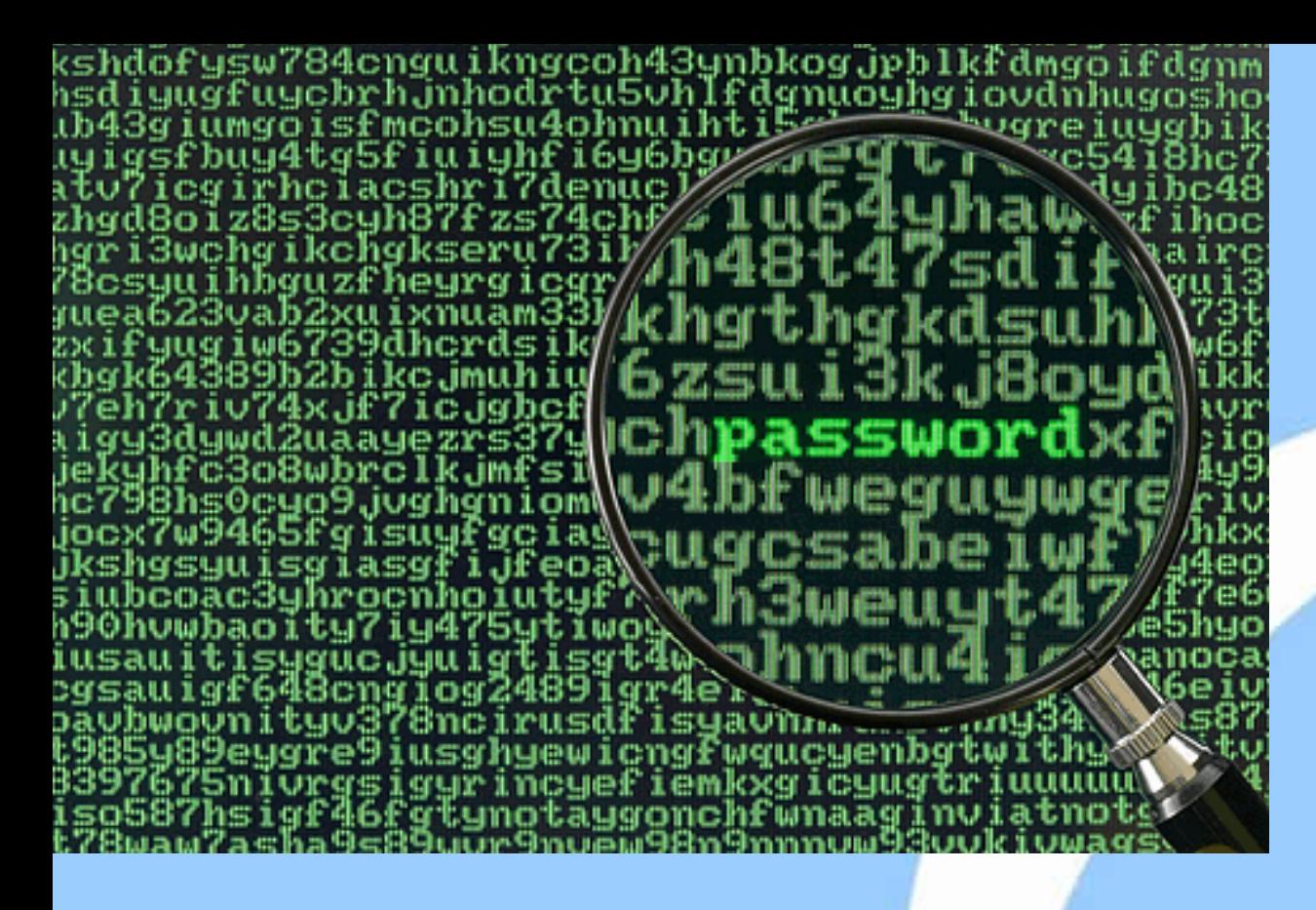

#### If using WPA/WPA2 - PSK

Use a password with **at least eight** characters long and mix of **alphanumeric and special characters**

## TKIP was considered safe enough

• RSA Security White Paper, "The Wireless Security Survey of New York City", October 2008 says:

 **While WPA1 was designed as a temporary replacement for WEP until WPA2 arrived, it would be incorrect to state that its security level is inferior to that of WPA2: Over the years of practical use, no exploitable WPA1-specific vulnerabilities have been discovered that are not**  present within WPA2. <sup>"</sup>  $\epsilon$ 

 According to Payment Card Industry (PCI) Data Security Standard, version 1.2, October 2008:

**Upgrade to WPA from WEP suffices to achieve PCI compliance.** 

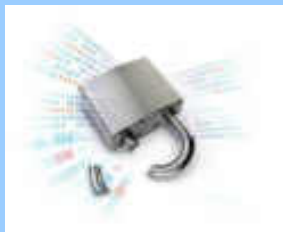

## TKIP vulnerability exposed for the first time

Erik Tews and Martin Beck Demonstrated at PacSec, Japan, Nov 2008

- For further technical details refer to:
	- Tkiptun-ng documentation: <http://www.aircrack-ng.org/doku.php?id=tkiptun-ng>
	- AirTight Knowledge Center

<http://www.airtightnetworks.com/home/resources/knowledge-center/wpa-wpa2-tkip-attack.html>

#### **Wi-Fi Alliance disallows the use of TKIP in high speed networks (e.g., 802.11n, 802.11ac)**

### Stages in establishing a WPA2 (802.11i) encrypted WiFi connection

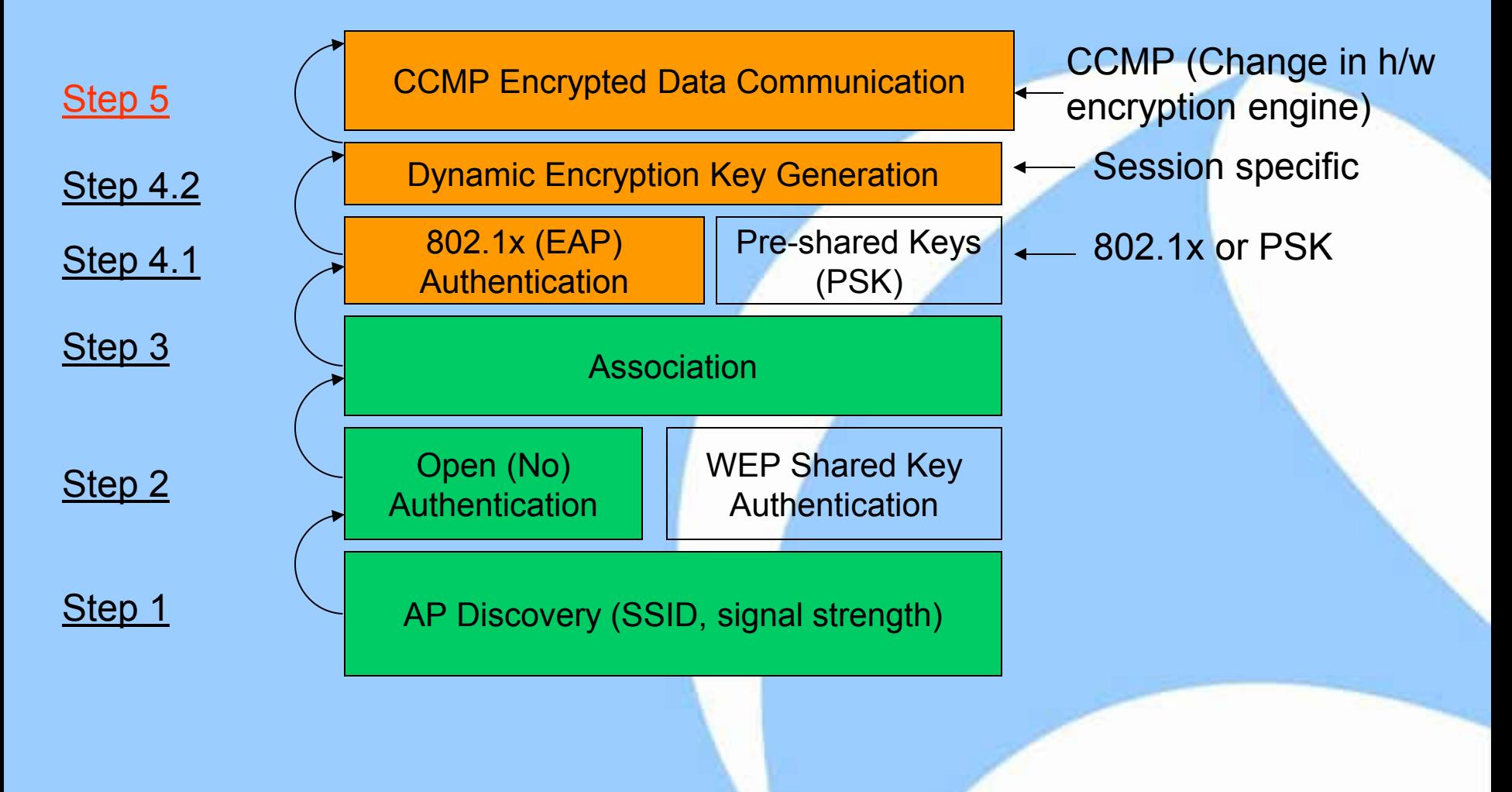

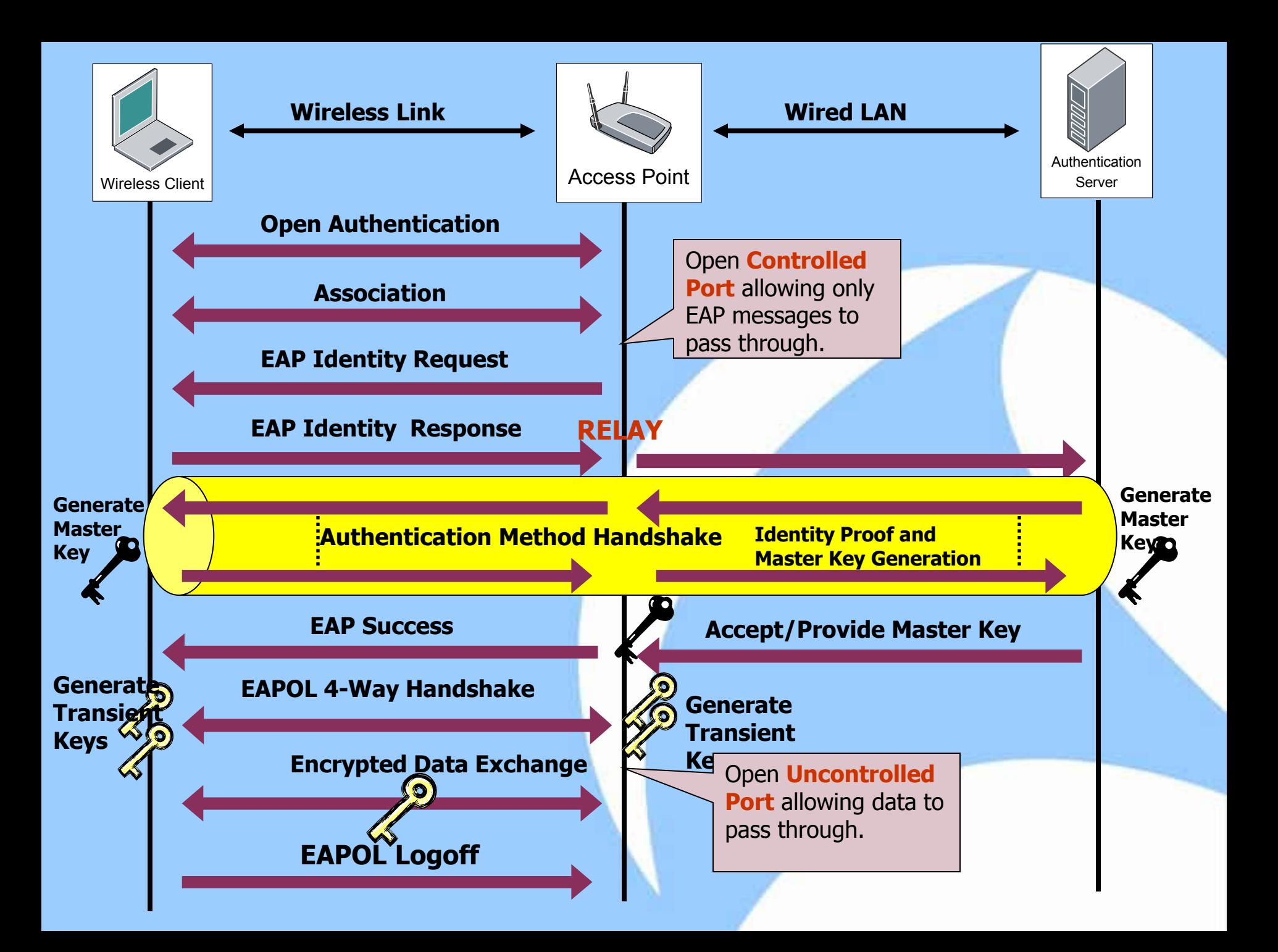

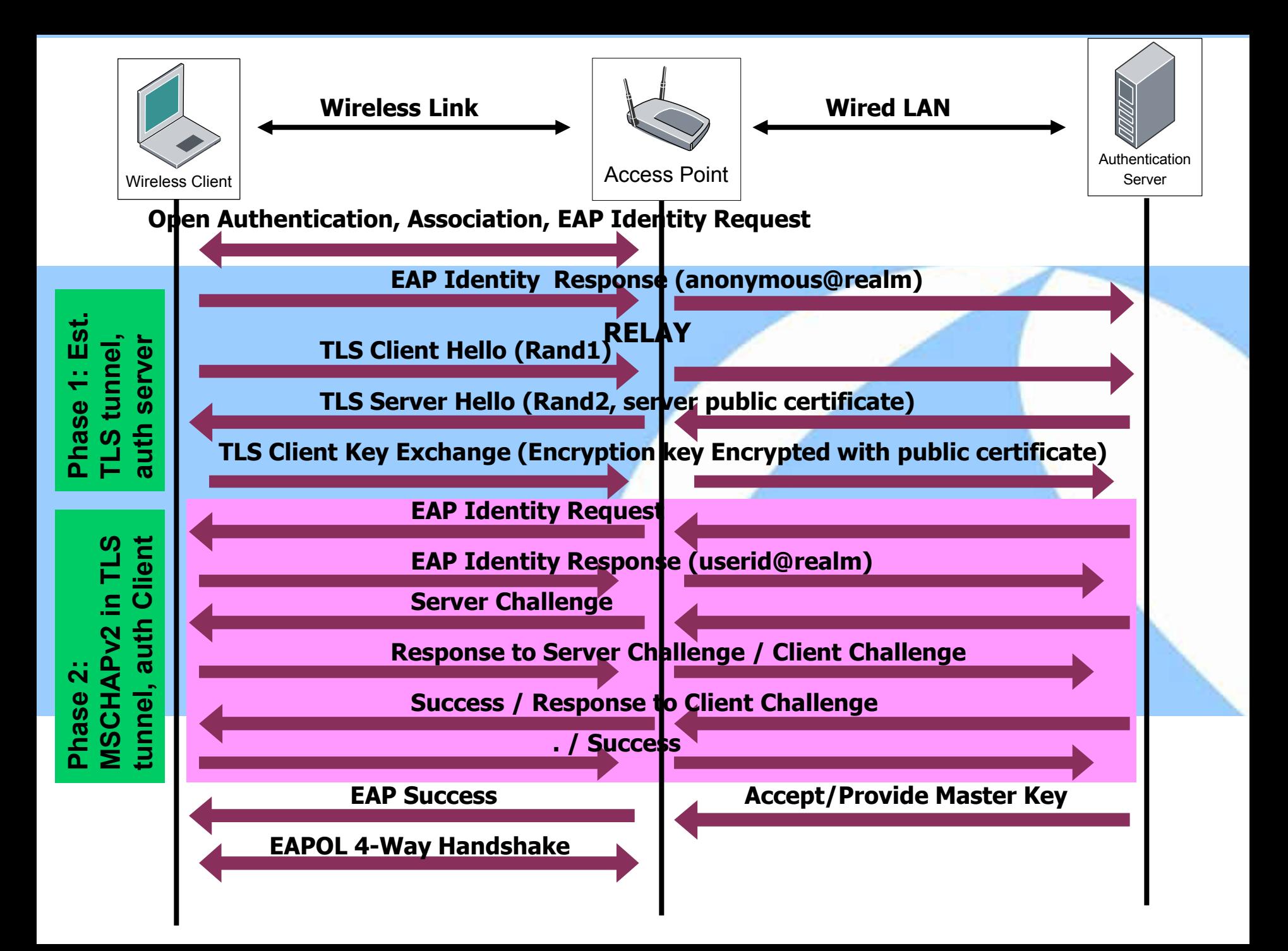

### 802.1x example: Protected Extensible Authentication Protocol (PEAP)

- PEAP is a popular authentication method supported over 802.1x
	- Supported in Windows XP, Windows Vista, Linux
- PEAP operates in 2 phases
	- Phase 1: Client authenticates the Authentication Server using TLS server certificate; builds an encrypted tunnel between Client and Authentication server
	- Phase 2: Another authentication method such as MSCHAPv2 (a two-way challenge and response password based authentication method) can be executed within this tunnel
- Word of caution: PEAP is not full-proof; depends on the configuration

**More details:** [https://wiki.bc.net/atl-conf/download/attachments/12615756/PEAP\\_Shmoocon2008\\_Wright\\_Antoniewicz.pdf](https://wiki.bc.net/atl-conf/download/attachments/12615756/PEAP_Shmoocon2008_Wright_Antoniewicz.pdf) 

# Summary: wireless authentication and encryption

- WEP is fundamentally broken and it cannot be fixed
	- A variety of vulnerabilities and freely available attack tools
- PSK (WPA/WPA2) is vulnerable to dictionary attacks
	- Not for enterprise class security
	- Use strong passphrase
- TKIP vulnerable
	- Not a key cracking exploit
	- Can be used (in conjunction with QoS) to inject packets
- WPA2 with AES encryption and 802.1x authentication provides best known security (with proper configuration of course!)

# So, Is WPA2/802.11i Sufficient for Overall enterprise WLAN security?

Sharkfest 2014

### **Video**

# Threats Due To Unauthorized Wi-Fi Communication

Sharkfest 2014

### **Enterprise Security Perimeter Bypass: Five Common Scenarios**

FIREWALL, IDS/IPS, **CONTENT FILTERS** ANTI-VIRUS, NAC, VPN

#### **Scenario #1: Misconfigured Devices**

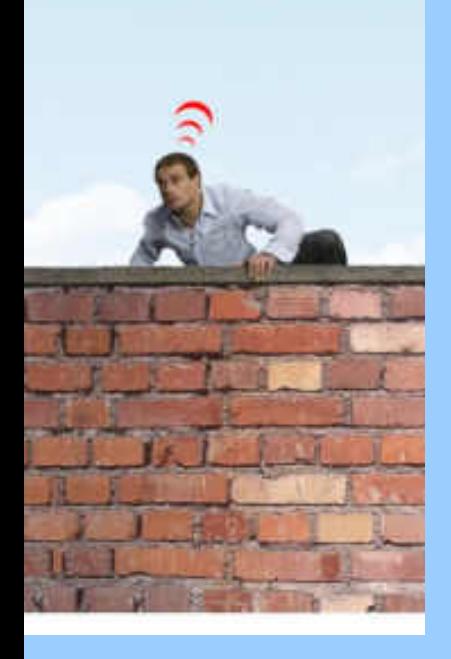

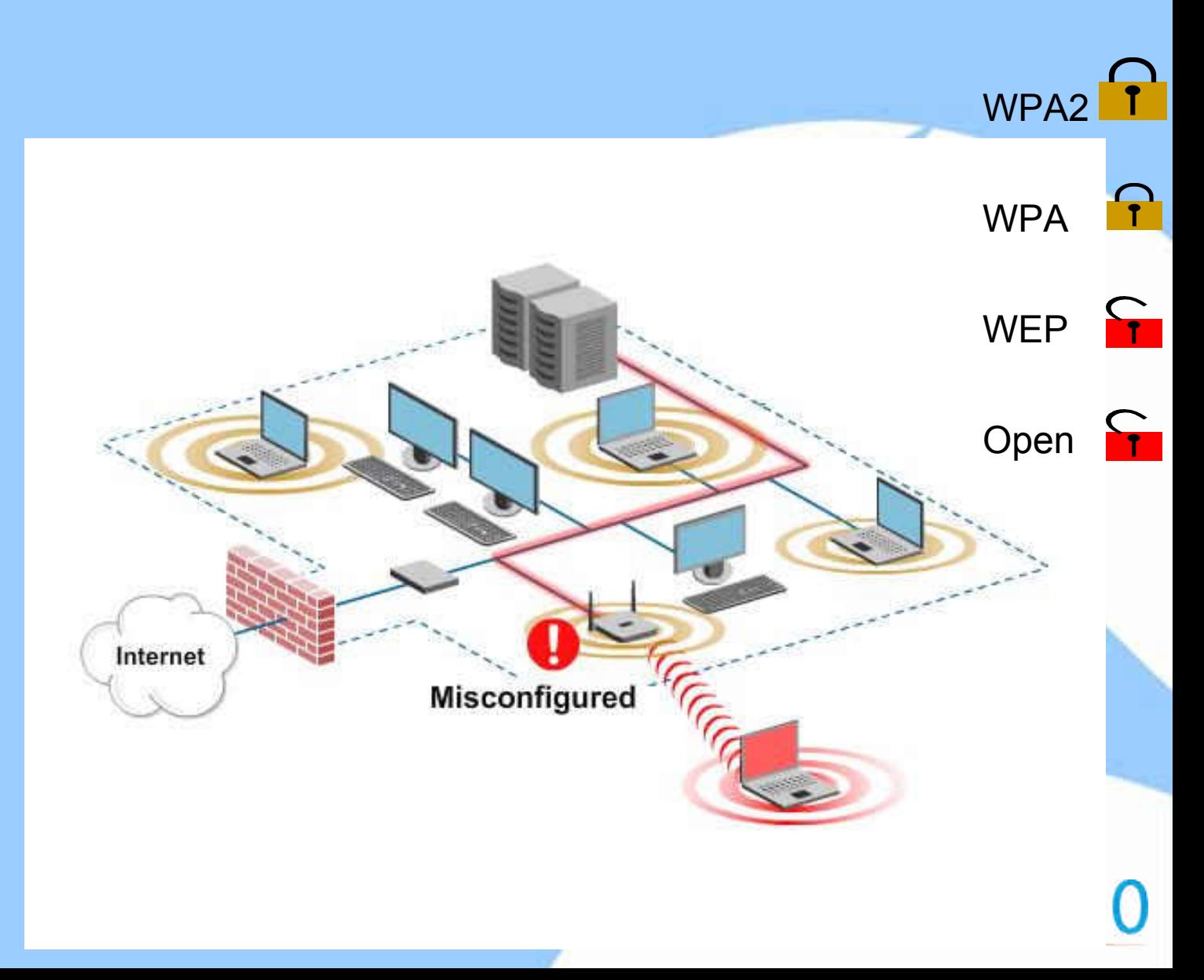

### Misconfigured AP

3528 17.58836700 Htc 14:8b:9b 3530 17.58963800(WibhuTec 90:03:50 3531 17.59019100(WibhuTec 90:03:50 3533 17.59181200 Htc 14:8b:9b 3535 17.59947600(WibhuTec 90:03:50 3581 17.66412000(Htc 14:8b:9b 3584 17.66736800(WibhuTec 90:03:50 3587 17.67420100 Htc 14:8b:9b 15606 35.38862000(IntelCor d8:29:a4 16957 37.12531000(IntelCor 35:f6:7e 16959 37.12669808(WibhuTec al:b5:68 16961 37.12765300(IntelCor 35:f6:7e 16968 37.14180200(WibhuTec al:b5:68 16978 37.14267508(IntelCor 35:f6:7e 16971 37.14636200(WibhuTec al:b5:60 16973 37.14719400 IntelCor 35:f6:7e 28491 53.98025700(WibhuTec 90:03:51 28771 55.10168300(WibhuTec 90:03:51 28928 55.65601300(WibhuTec 98:03:51 29174 56.59162800(WibhuTec 90:03:51 29195 56.65034100(Htc 14:8b:9b 33049 72.24956500(IntelCor 04:4e:3f 33051 72.25083500 WibhuTec 90:03:50 33055 72.25872900 IntelCor 04:4e:3f 33057 72.26108500(WibhuTec 90:03:50 56513 106.3418240(WibhuTec a0:27:a0 56650 106.4667880 IntelCor 16:45:3b 64977 117.4266720(WibhuTec 90:03:50 64979 117.4281818(Htc 14:8b:9b 64980 117.4318598(WibhuTec 98:03:58 64981 117.4324590 WibhuTec 90:03:50

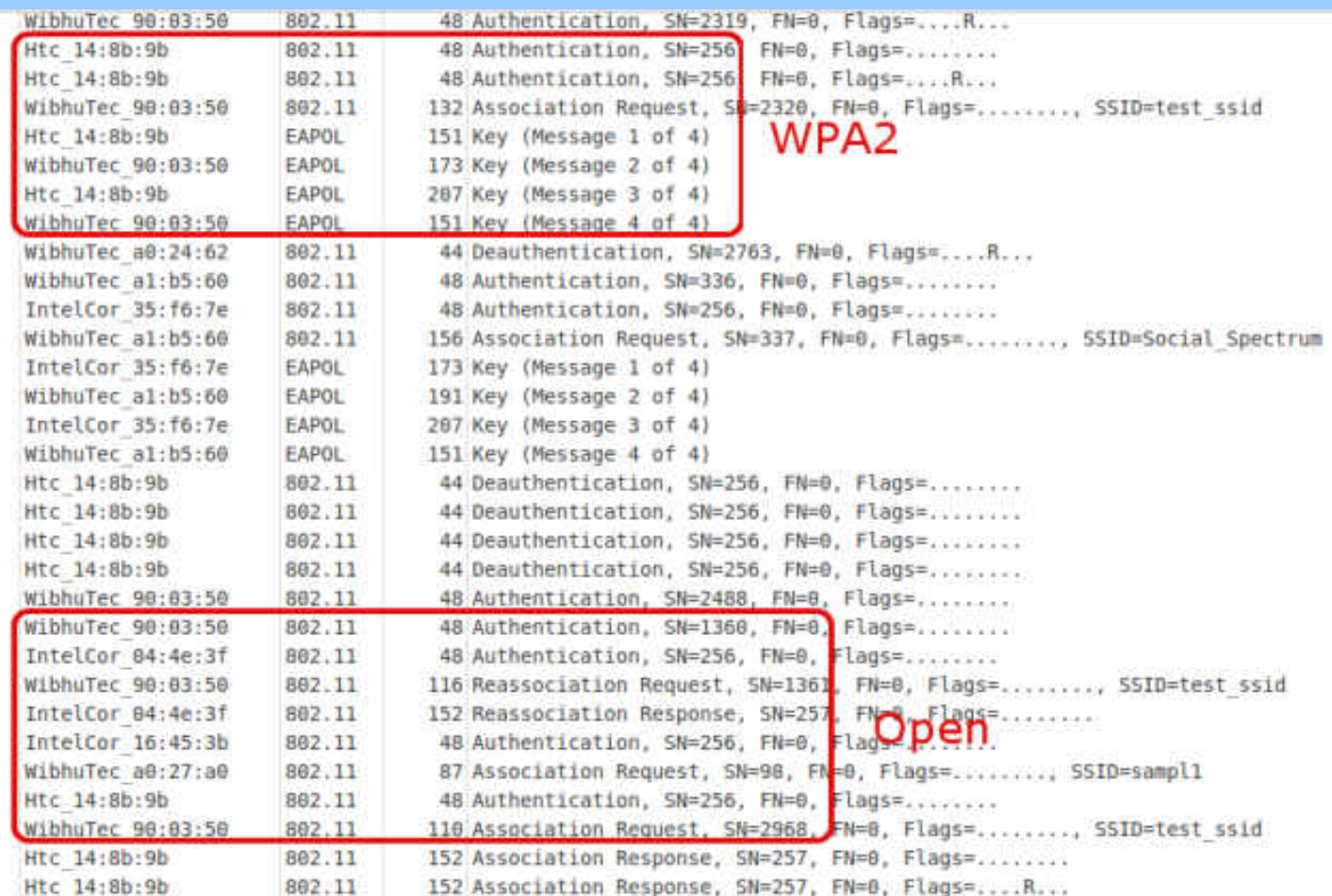

### **Scenario #2: Rogue Access Point**

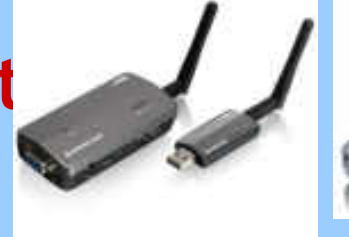

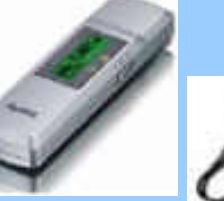

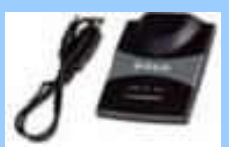

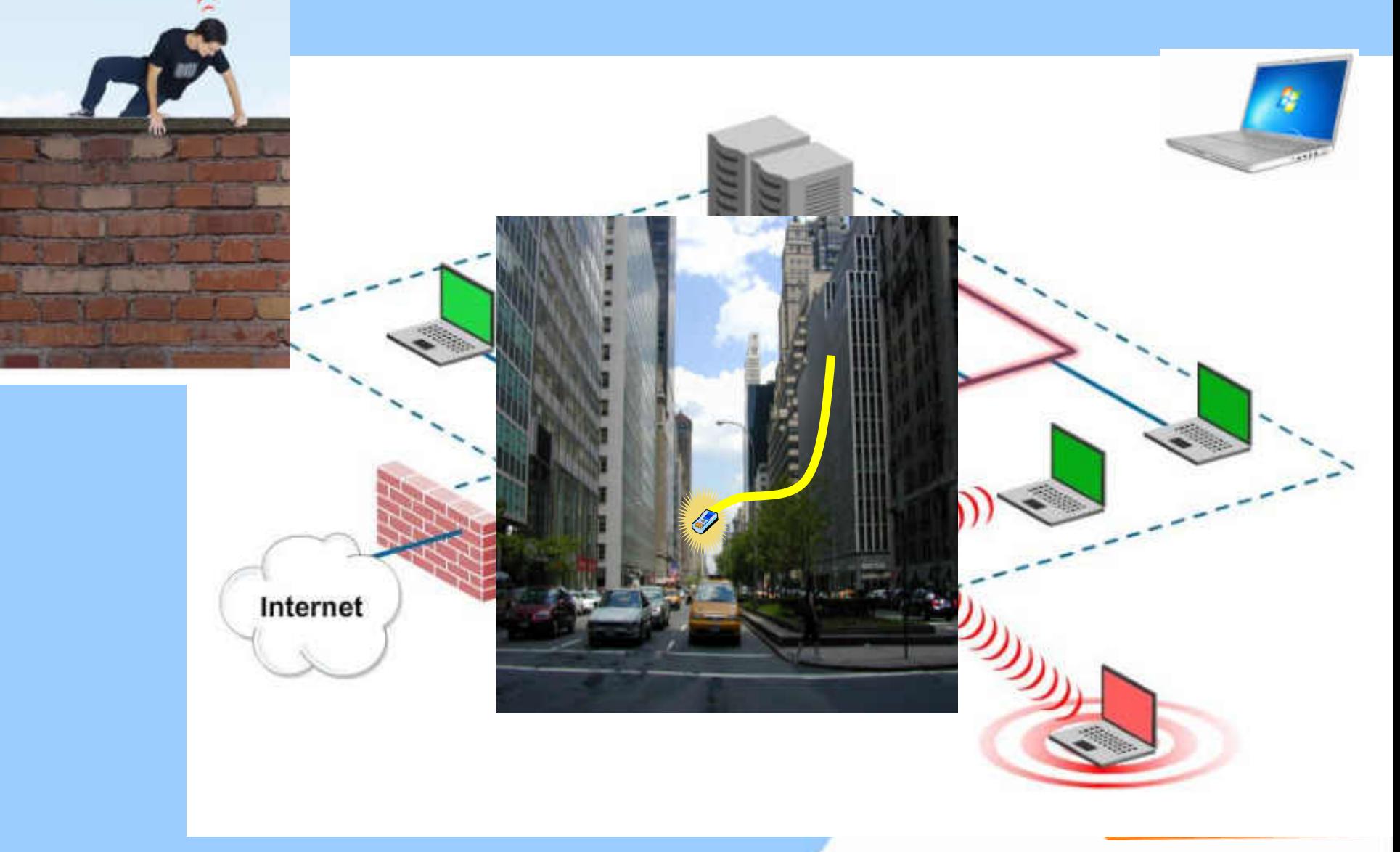

#### What are different types of Rogue APs

#### Various permutations and combinations of

- Bridging APs (on subnets coinciding with or different from wired interface address)
- Router (NAT) APs (with and without MAC cloning)
- APs with encrypted wireless links
- APs with open wireless links
- Soft APs (natively configured on wireless client or which use external devices such as USB sticks)

#### **Windows 7 Virtual AP Evolution of Wi-Fi support on laptops**

#### **Traditional Wi-Fi**

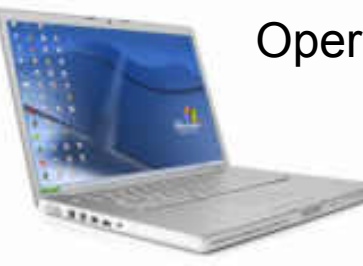

Operate as client/ad-hoc

#### **First Gen "Soft AP"**

Convert laptop into AP But, single function: Can operate either as AP OR client/ad-hoc

#### **Windows 7 Virtual WiFi – The Next Gen Soft AP**

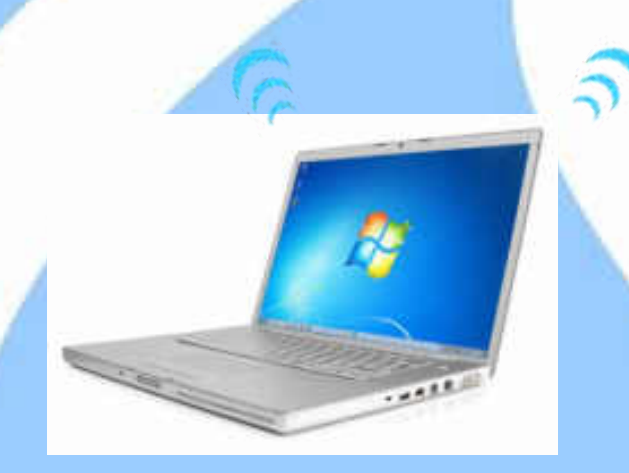

Can operate as Soft AP and Client/Ad-hoc simultaneously

# Windows 7 Soft AP: A User's Delight

- No new hardware/software needed
- Connect to two different wireless networks with a single card
- One virtual interface acts as a client
- Easy to configure the other interface as an AP or a client
- Configure other virtual interface in AP mode to
	- Form a personal wireless network with PDAs and other devices
	- Share Internet
	- Extend the range of an AP by introducing a hop

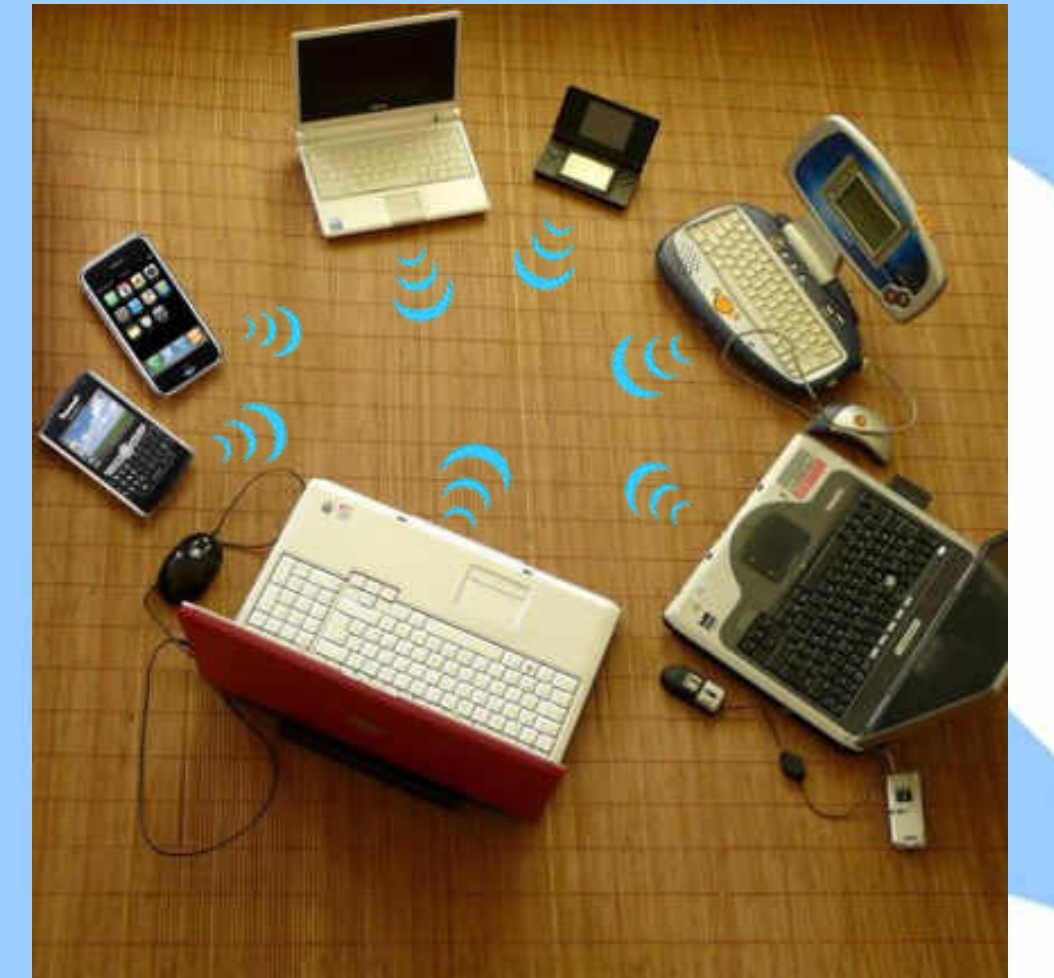

#### **Scenario #3: Uncontrolled Clients**

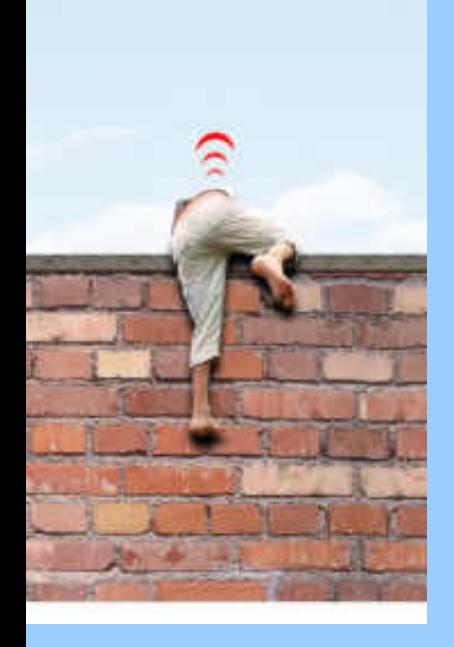

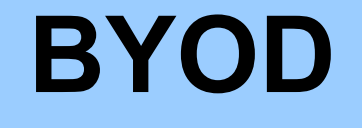

### **Authorized Client Extrusions**

## **BYOD**

EN

# **A Wireless Tsunami of Devices**

# Managing the "Unmanaged"

WPA2/802.1x cannot prevent unauthorized devices from accessing the enterprise network

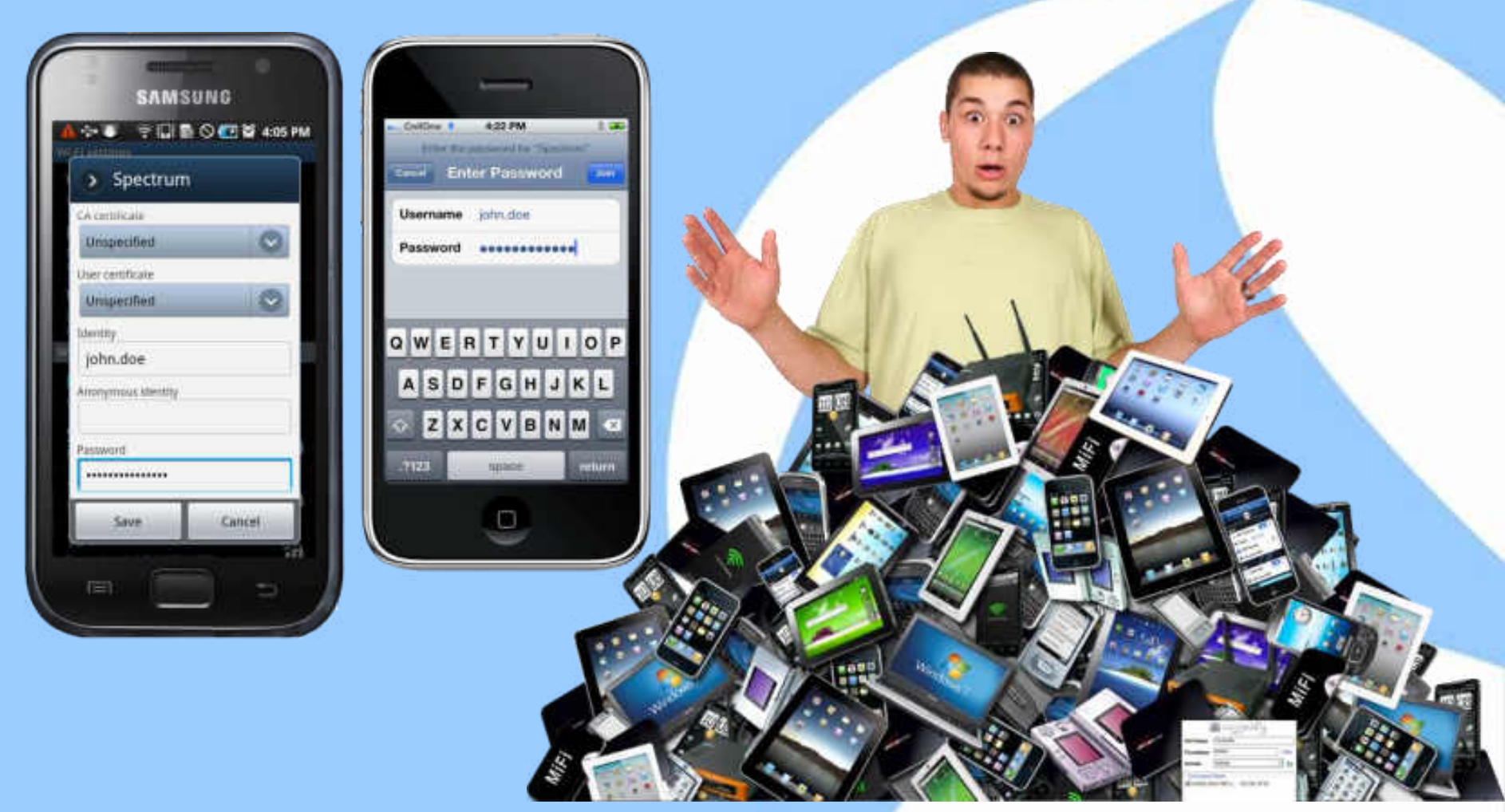

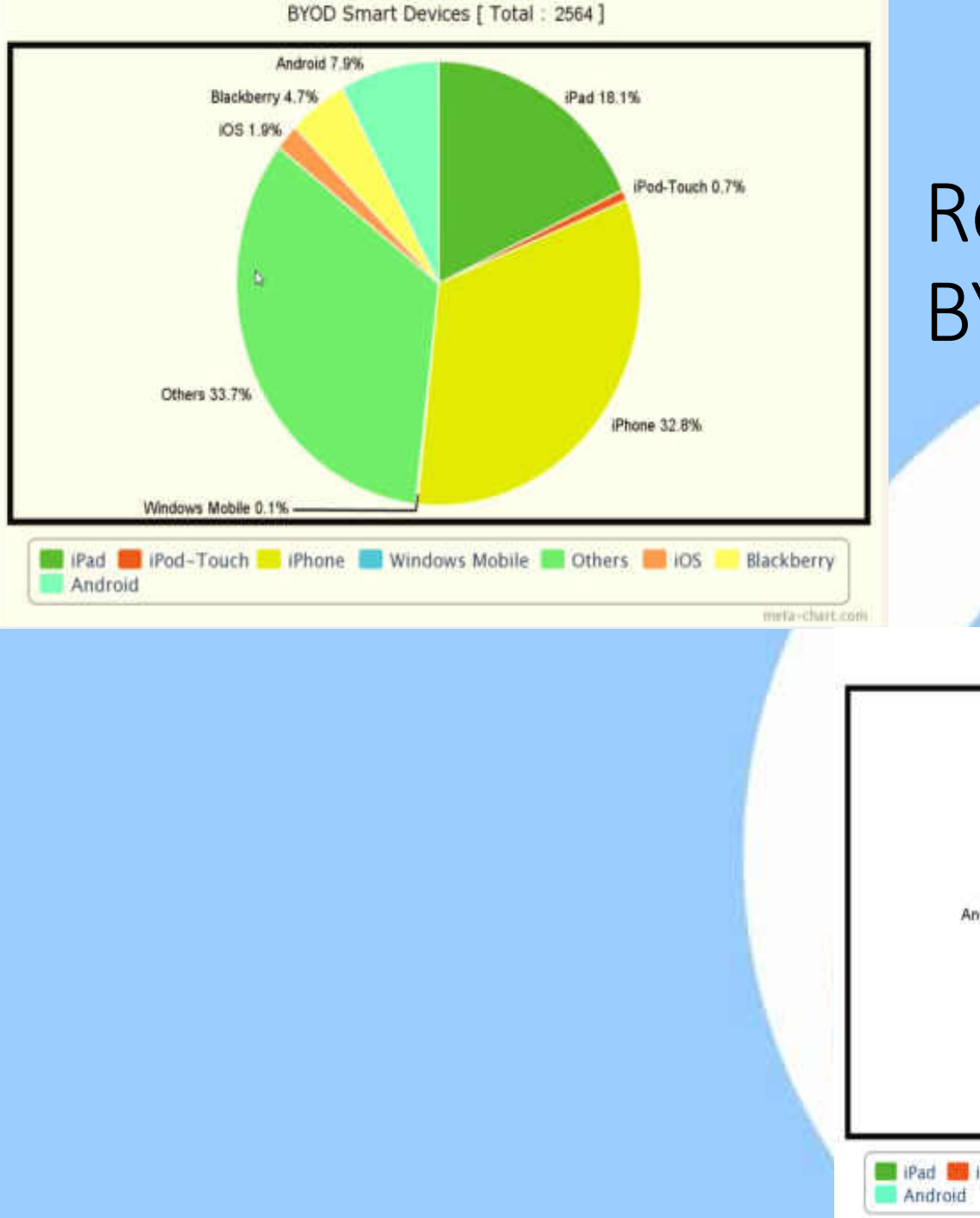

### Real-life Examples: BYOD is rampant!

BYOD Smart Devices [ Total : 20449 ]

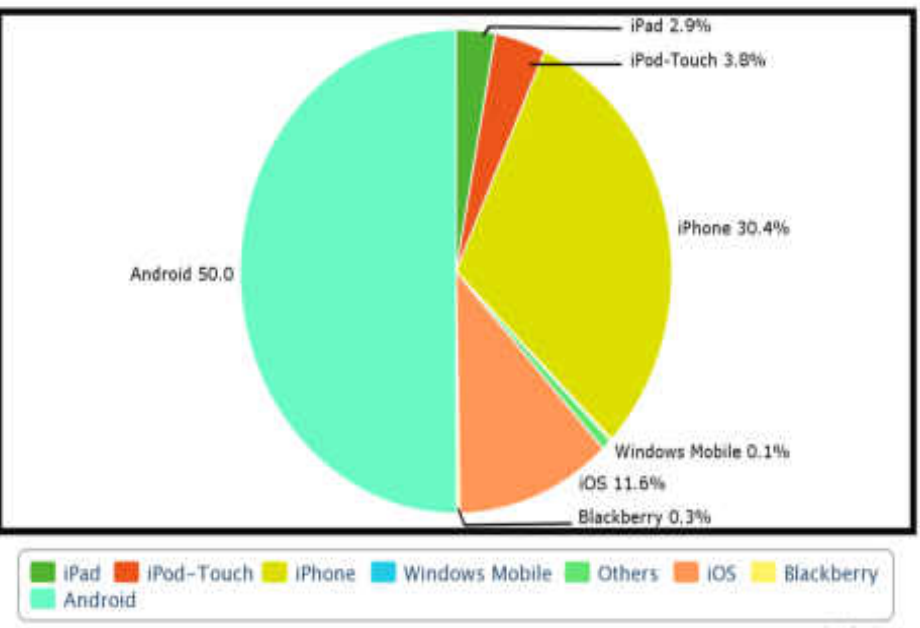

meta-chart.com

# Client Extrusions (Mis-associated Clients)

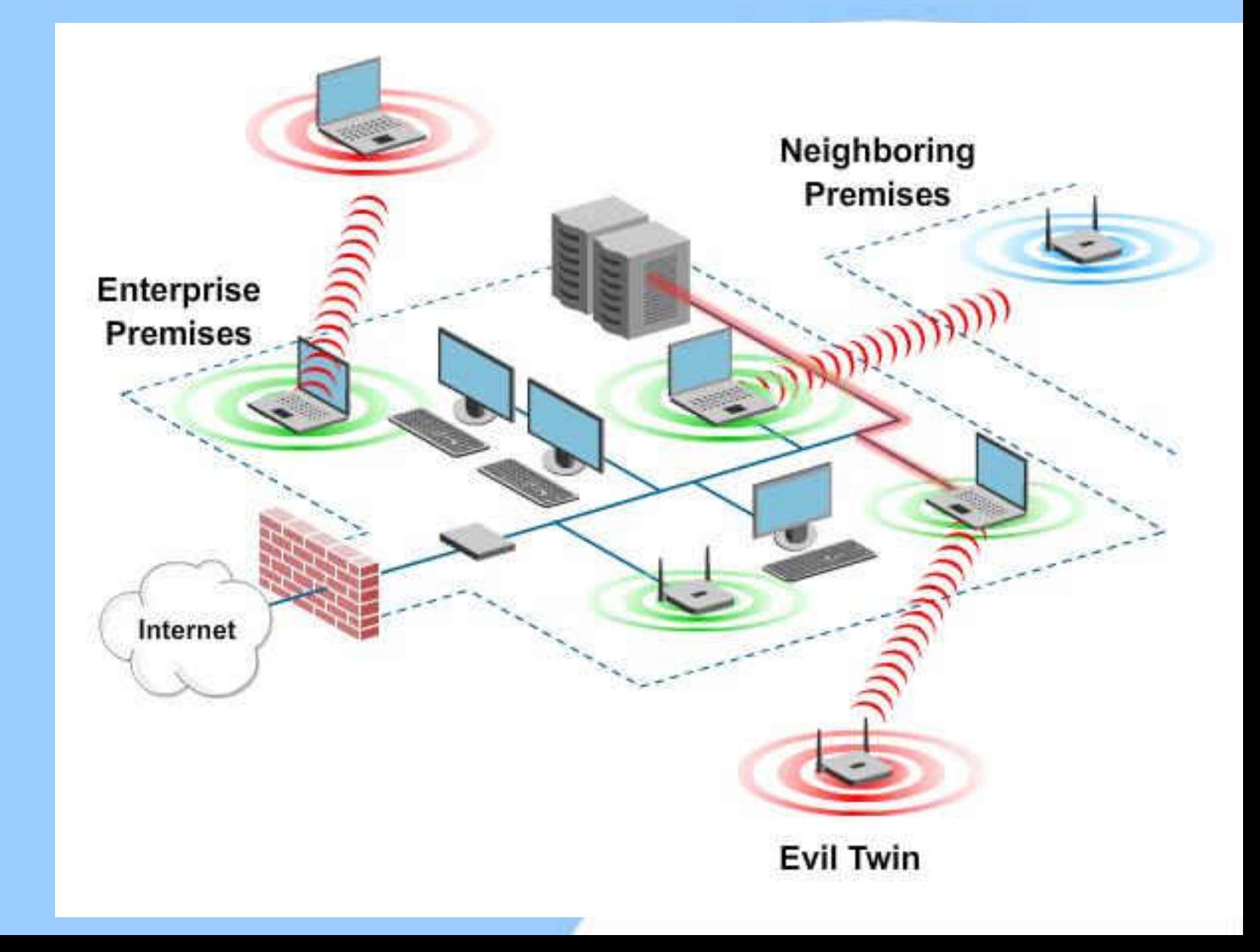

Sharkfest 2014

### Misassociations: Deliberate or unwitting connections to external APs

#### • Deliberate

- Employees get enticed to connect to Open external APs
	- Unprotected APs in the neighborhood, Hotspots

#### • Unwitting

- Windows wireless connection utility caches earlier connected networks
- Actively seeks to connect to those networks later
	- Most common with default SSIDs (linksys, default) and hotspot SSIDs (tmobile, GoogleWiFi)
- Traffic over such connections bypasses enterprise security controls

### Mis-associations: Evil-Twin Attack

- An attacker sets up an AP that advertises SSID which is being probed by WiFi clients or that advertises SSID of a nearby enterprise or hotspot
- Induces WiFi clients into connecting to it
- Can launch variety of attacks after connection is established
	- Stealing sensitive corporate data
	- Man-in-the-middle/Wi-Phishing
	- Scanning the laptop for vulnerabilities (e.g., Metasploit)
- Honeypot attack tools are freely available over Internet
	- KARMA, Delegated
- Can be easily carried out using just a Smartphone!
	- "Smartpots" (http://www.marketwired.com/press-release/Smartphone-as-Attacker-AirTight-Demos-SmartPots-CSI-2010-Next-Generation-Wi-Fi-Attacks-1341134.htm)
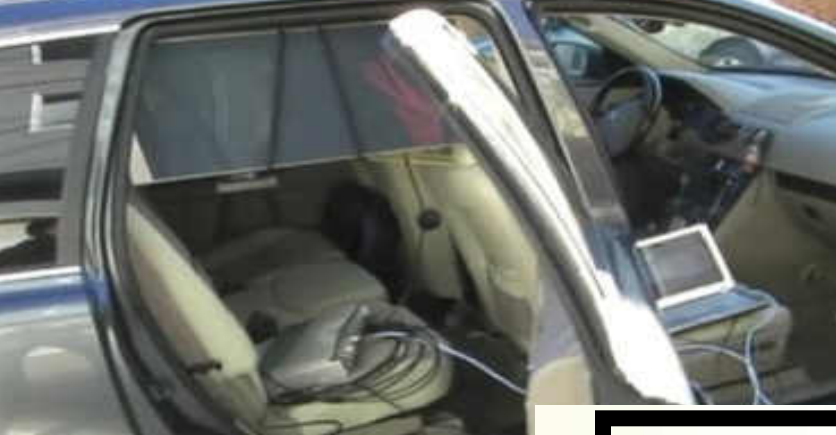

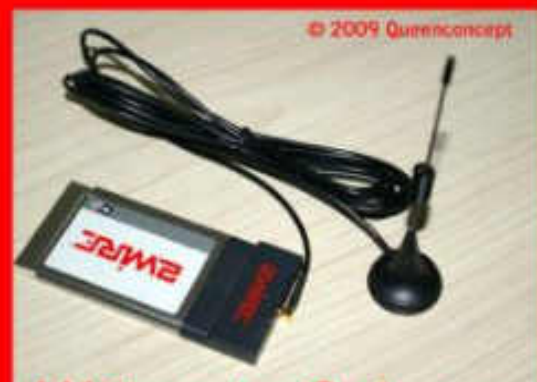

#### **Today, This is all you need!**

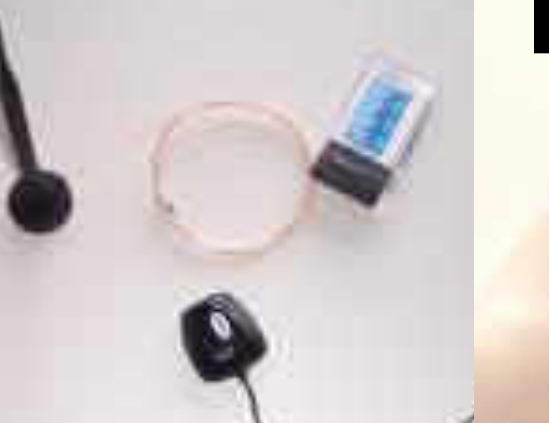

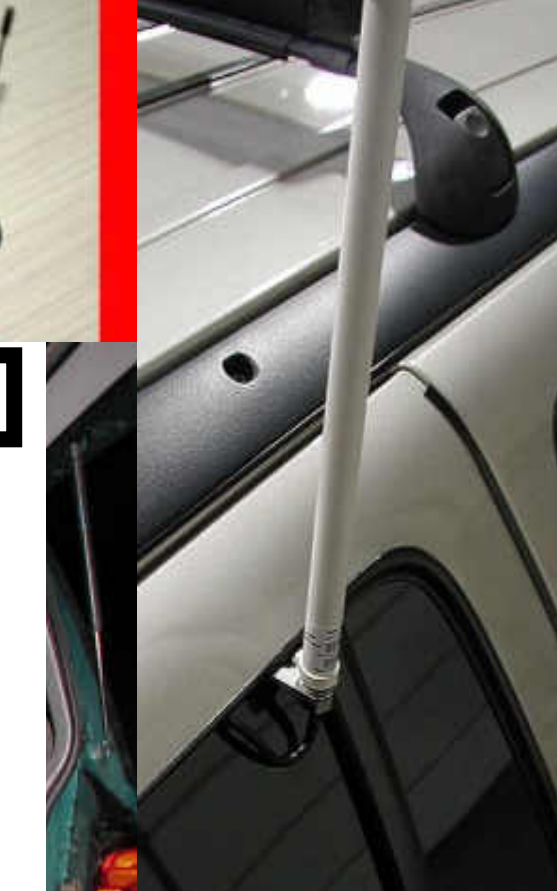

#### **Scenario #4: Ad Hoc Networks**

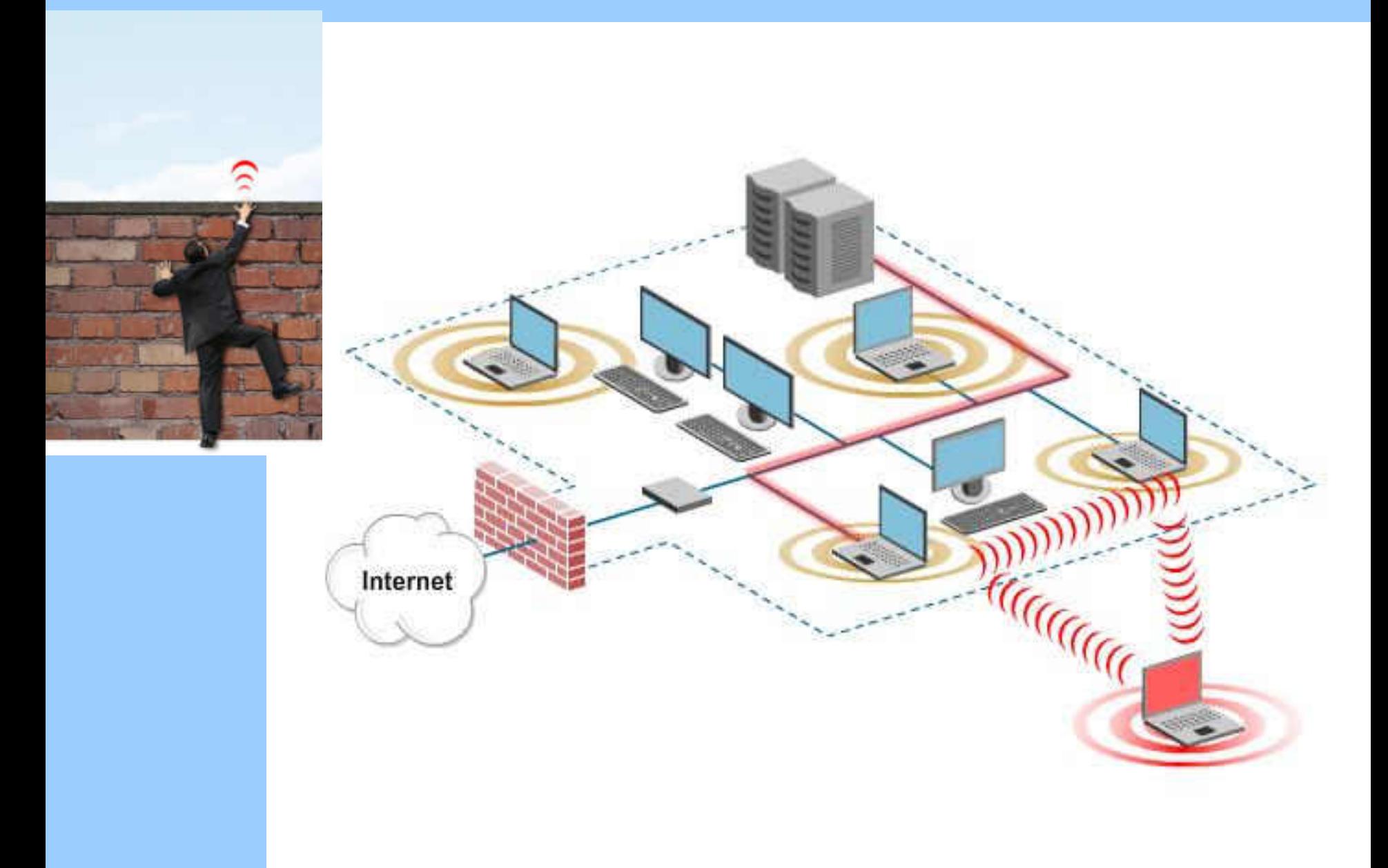

#### "Known" Vulnerable SSIDs Probed For 103 distinct SSIDs recorded

# 3com actiontec arport at twifi bellan belkin54g bestbuy box-fon-wtan-7170 brian<br>btopenzone buffato di concourse connectionpoint cox-hospitality daysinn dd-wrt dlink dlink-wireless **Continued** ethostream free-internetaccess free-public-wifi me g6041-wireless globalsuitewireless soesh soldentree googlewifi **haviding hhonors hotiday**inn home home1 homenet Linksys-g linksys1 linksys2 matrix metrofi-free mobile monzoon motorola panera printserver private public skylights and small speedlinks speedstream sst-pr-1 stayonline steve stsn surfandsip to telenor test tmobile topeom tsunami untitled usr5461 usr8054 wireless1 Wlan with ap zoom Zyxel

Certain (8%) Authorized Clients Probing for 5 or more SSIDs

#### Adhoc Authorized Clients! 565 distinct Adhoc SSIDs found, About half of them Vulnerable

15% of these are default SSIDs. 26,443 (7%) clients in adhoc mode.

aulus10024 <sub>bb42362</sub>

bridgesagar byungseon occ colligo company dd1 ddd  $d$ extallt dex-base-station etsi eunnet free-internet-access free-public-**OUDITE-WITI** free-public-wifit guest-intermet-access nome home-link hpsettups:  $\mathop{\text{error}}$  internet-oasis- iphone-sis777 ipod-touch ita itudelg jet-blue-hot-spot jwp2p kewego: lim linksys linksys-g linksys2 Isuwireless manet2 mgbwireless mmm motorola-ffe mr mt3 myt **Inetapp notebook obicom OMNi panasonic-display1** nespot1 prodigymovil psp public rex redrover sanghoon senao shna smc smsia99269b4f7f89f42774473ed3c SON sprintwireless SSt-pr-1 text depi test test2 the-pr-brain-WITELESS wireless-network wirelesslan Wise wms100-image wmwifirouter

### **Scenario #5: War Driving, DoS, Hacking Tools**

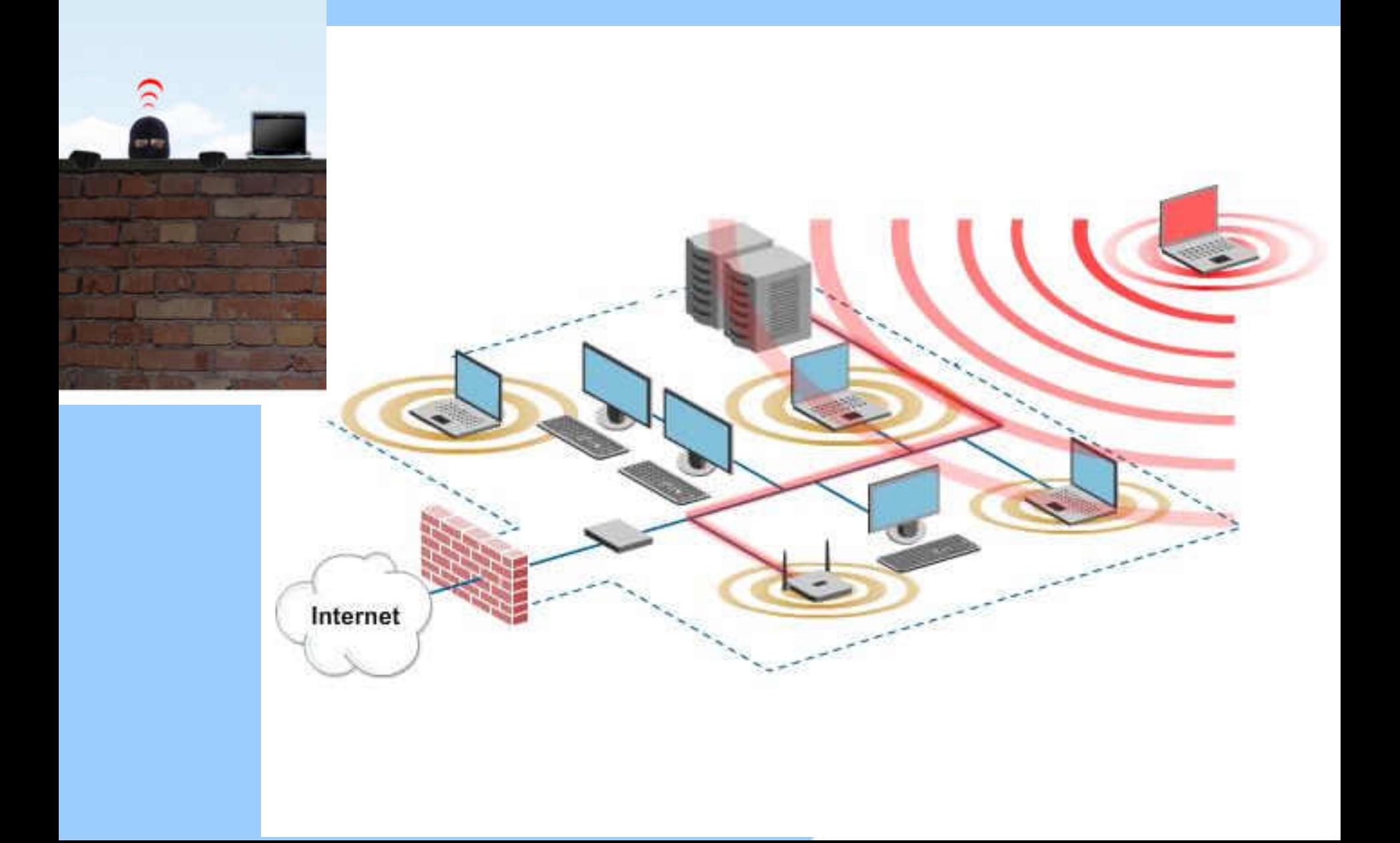

### DoS By Disassociation Flood

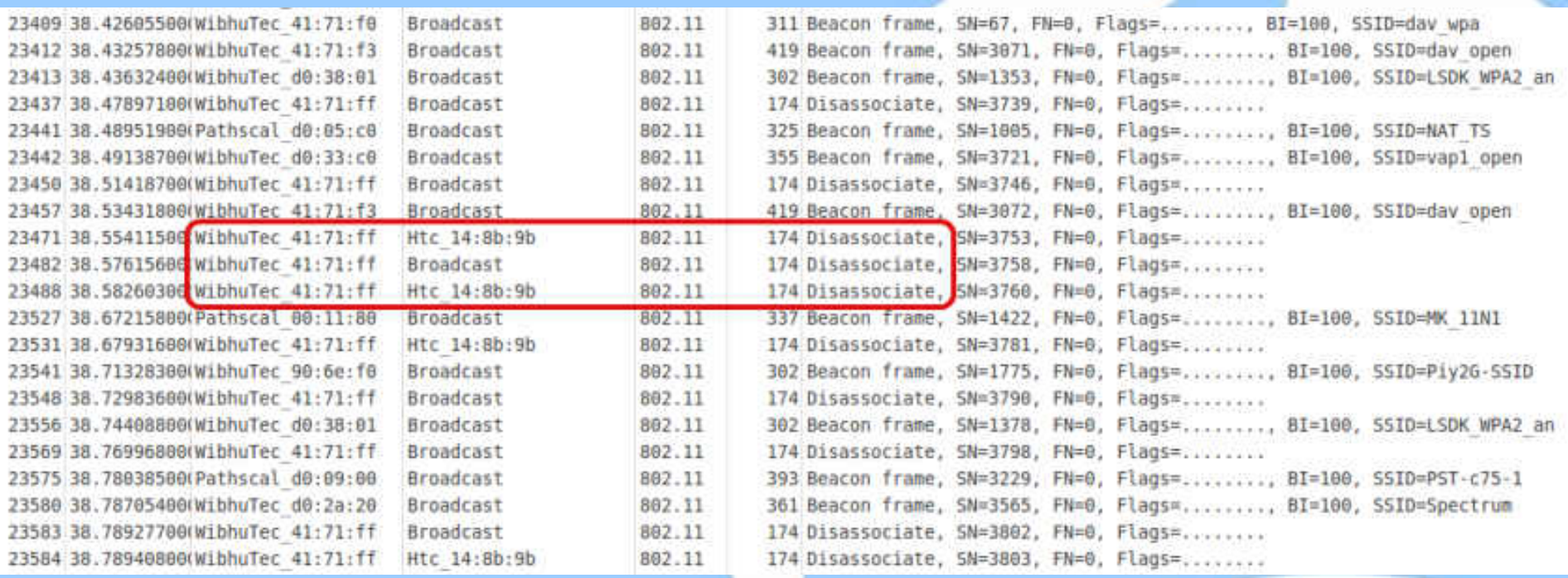

# DoS By RTS Flood

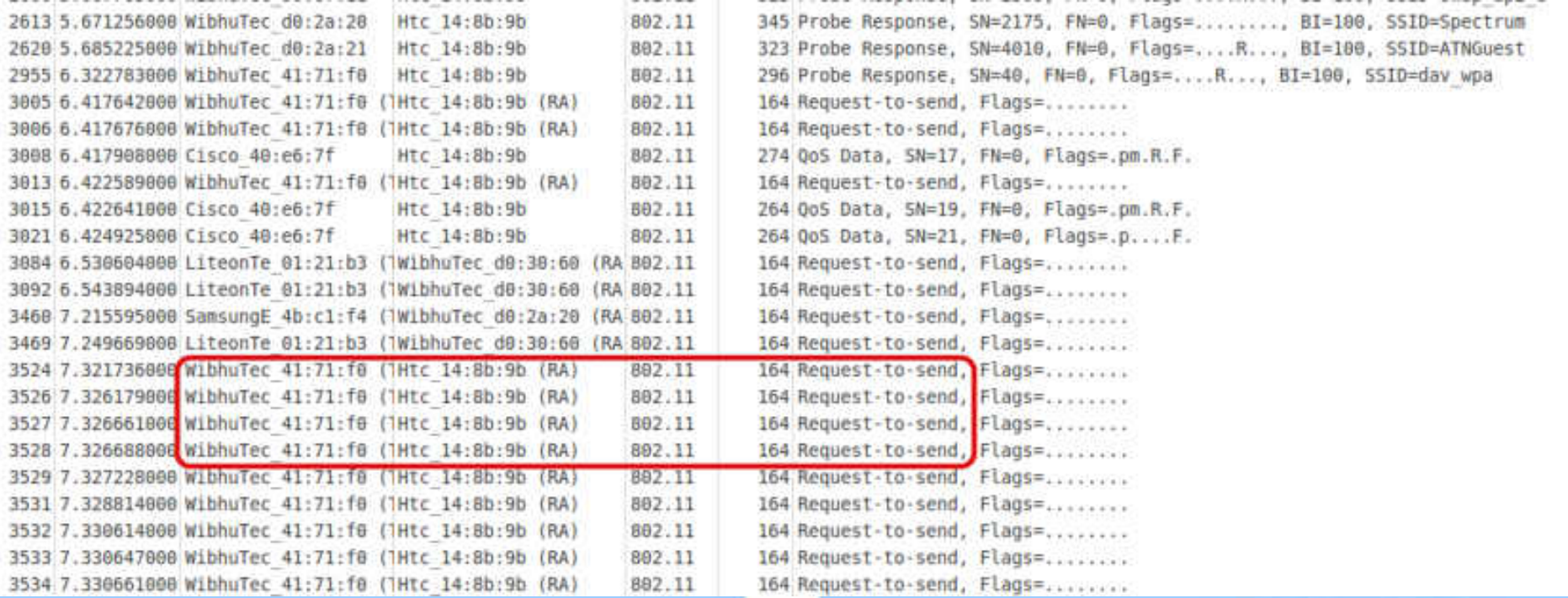

### DoS By NAV Duration

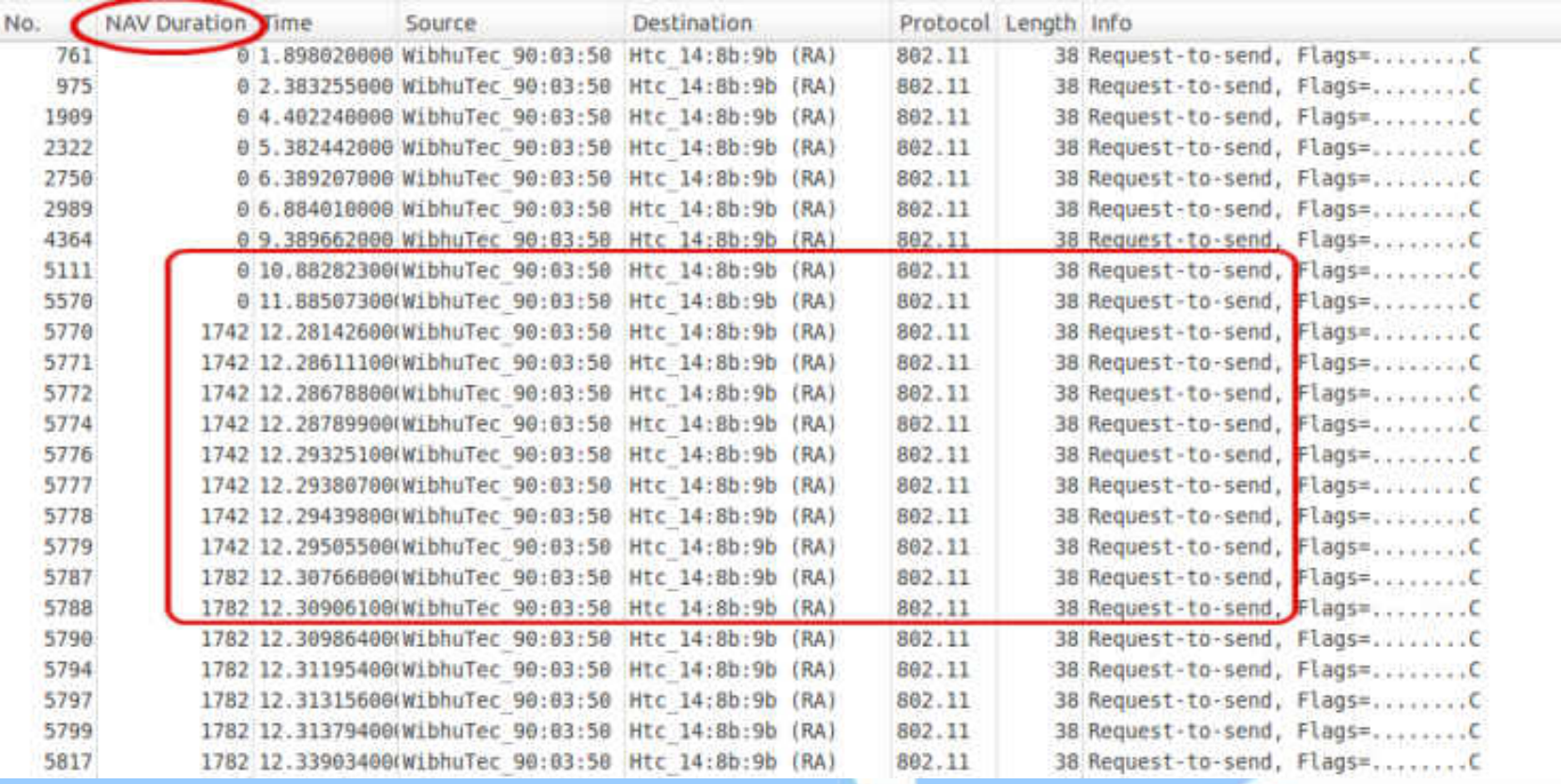

# RF Jamming

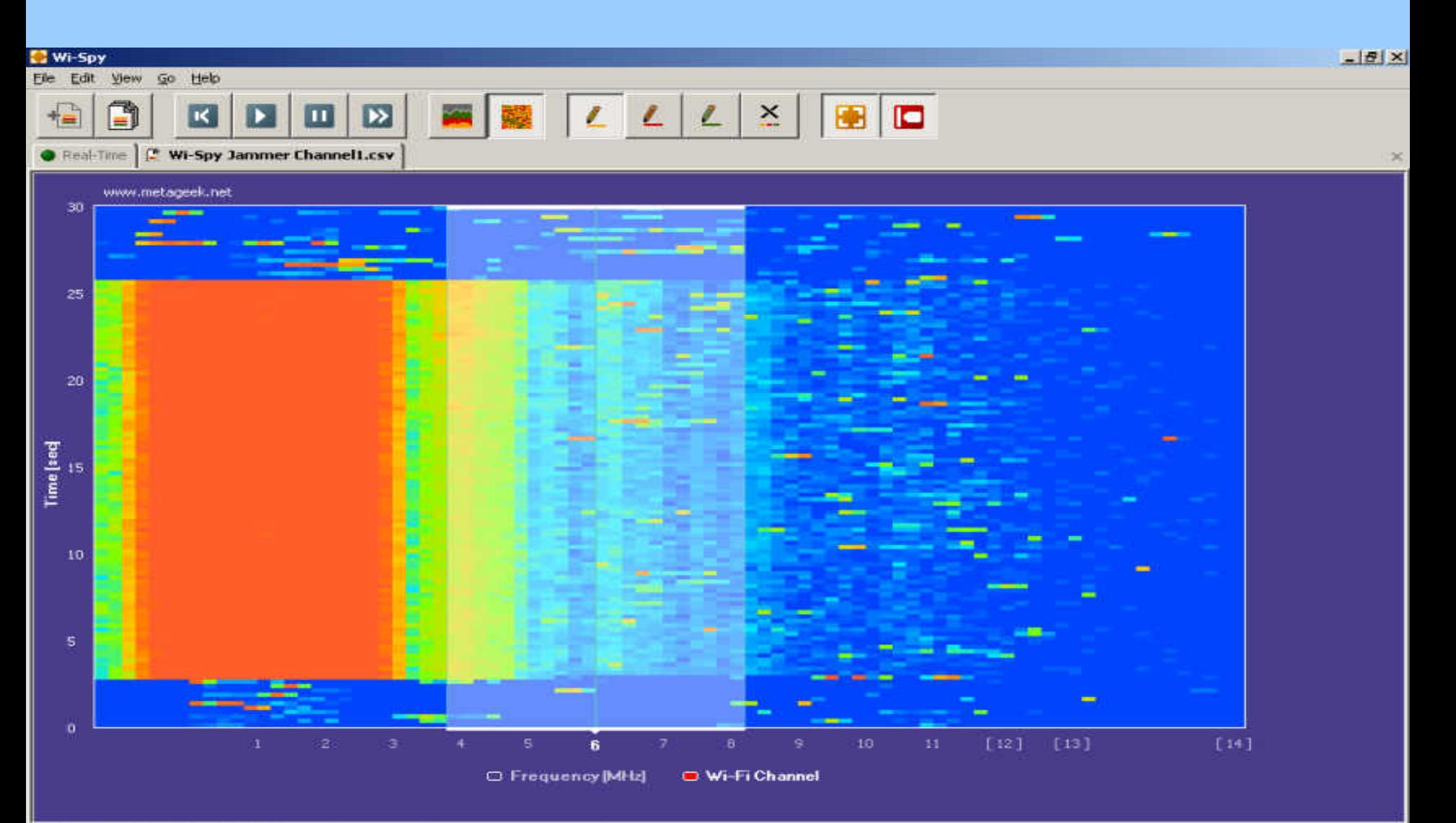

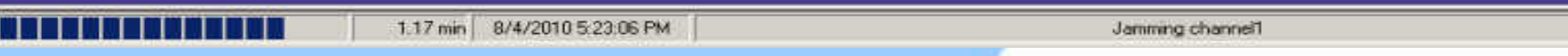

### Wi-Fi Threats: A Quick View From the Trenches

Sharkfest 2014

### Statistics From Real-Life Deployments May-Jun 2014 (Data for 30 days)

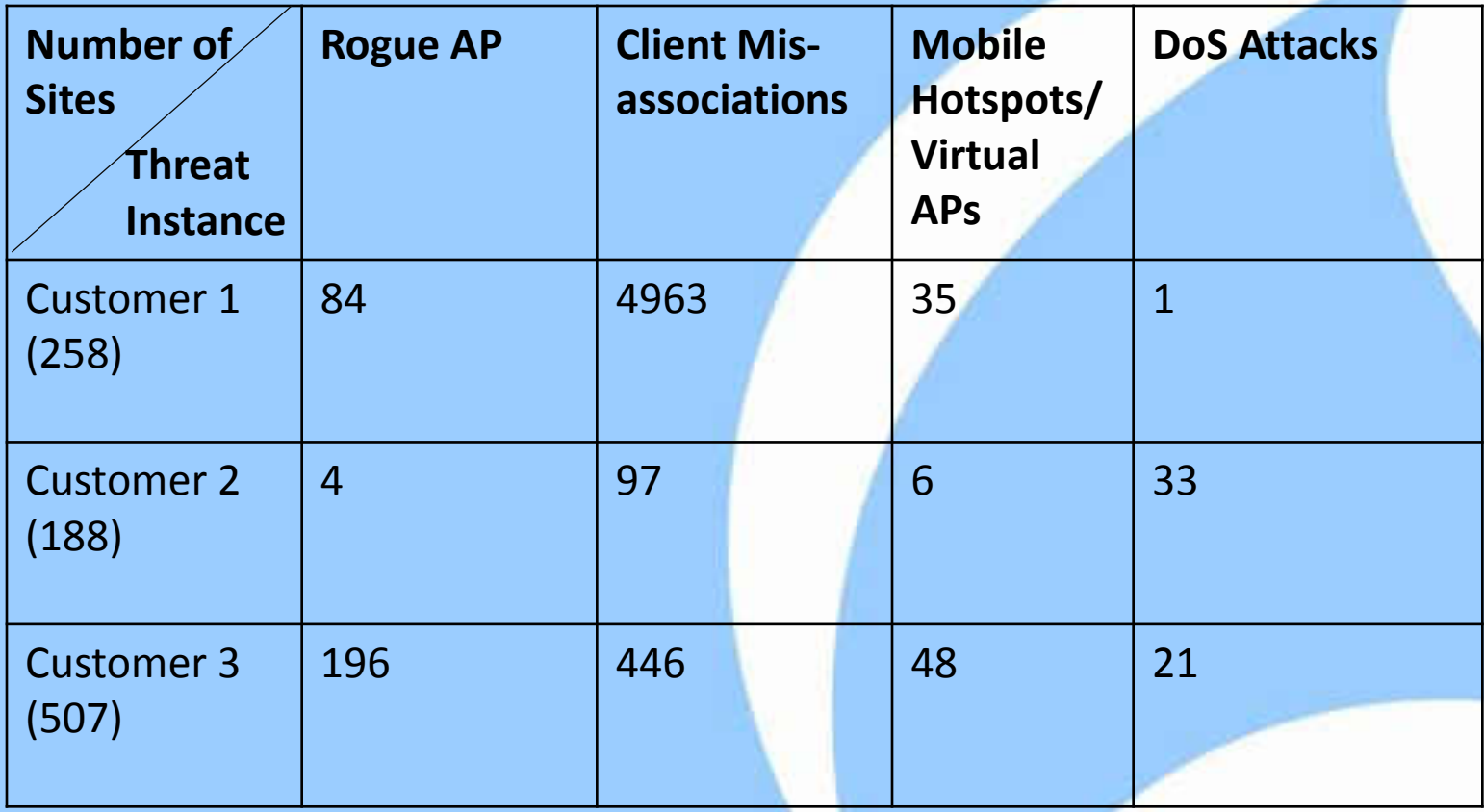

# Threat Mitigation

Sharkfest 2014

#### Unfortunately, none of these strategies work!

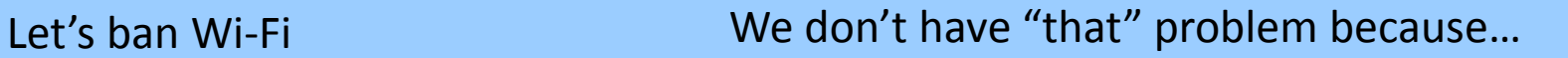

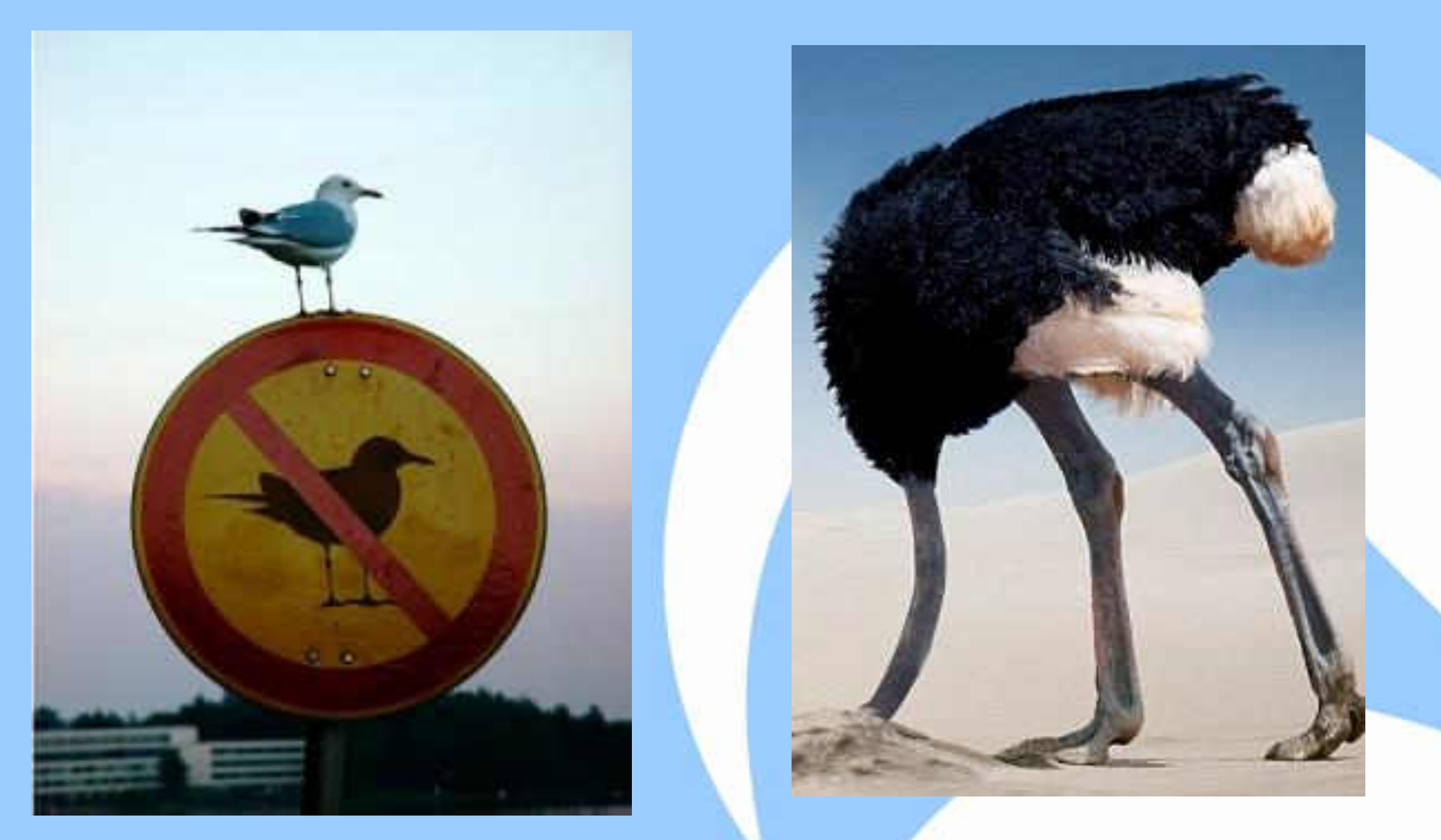

### Use Strong Encryption and Authentication For Your Authorized WLAN (WPA2)!

**But, this does not protect against threats due to unmanaged devices!** 

### Packet Sniffers & Pen Testing Tools

Sharkfest 2014

# Several Free and Commercial Sniffers available

- Wireshark
- Airpcap
- Backtrack
- KARMA
- Metasploit
- AirCrack-ng

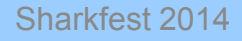

# Wireless IDS (WIDS)

Sharkfest 2014

## WIDS: Sniff and Detect Threats

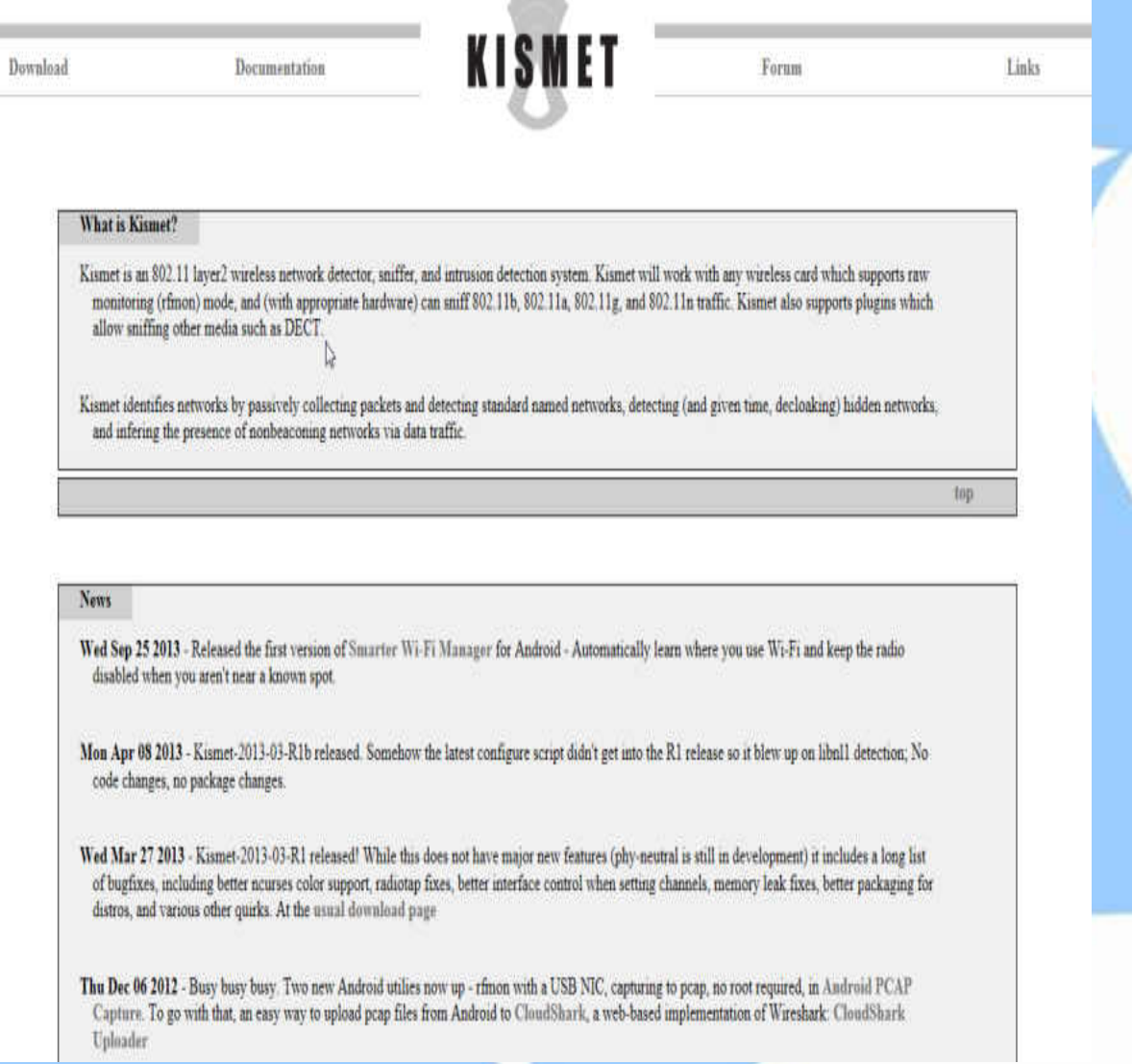

# Threat Mitigation: The Essence

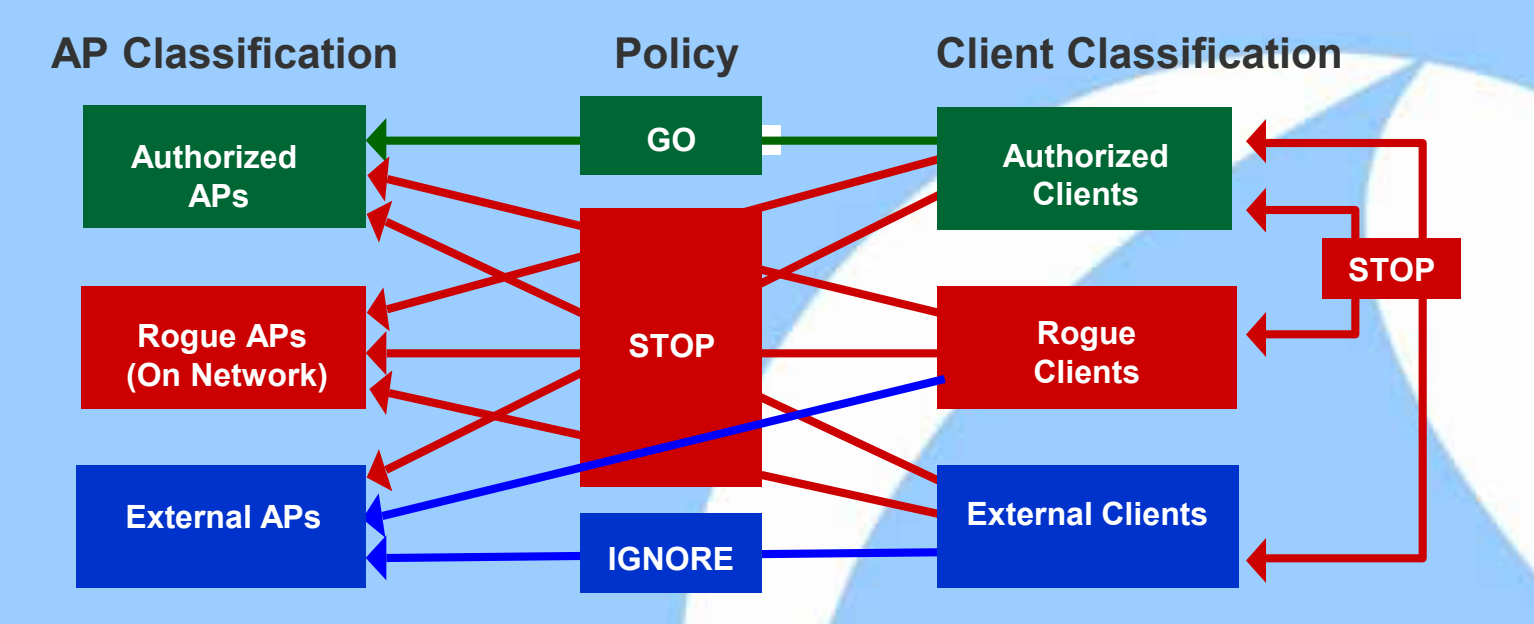

#### **AUTOMATICALLY DETECT AND BLOCKS RED PATHS!**

# Wireless IPS (WIPS)

Sharkfest 2014

### WIPS – 24x7 Visibility & Protection Adding another layer to Network Security

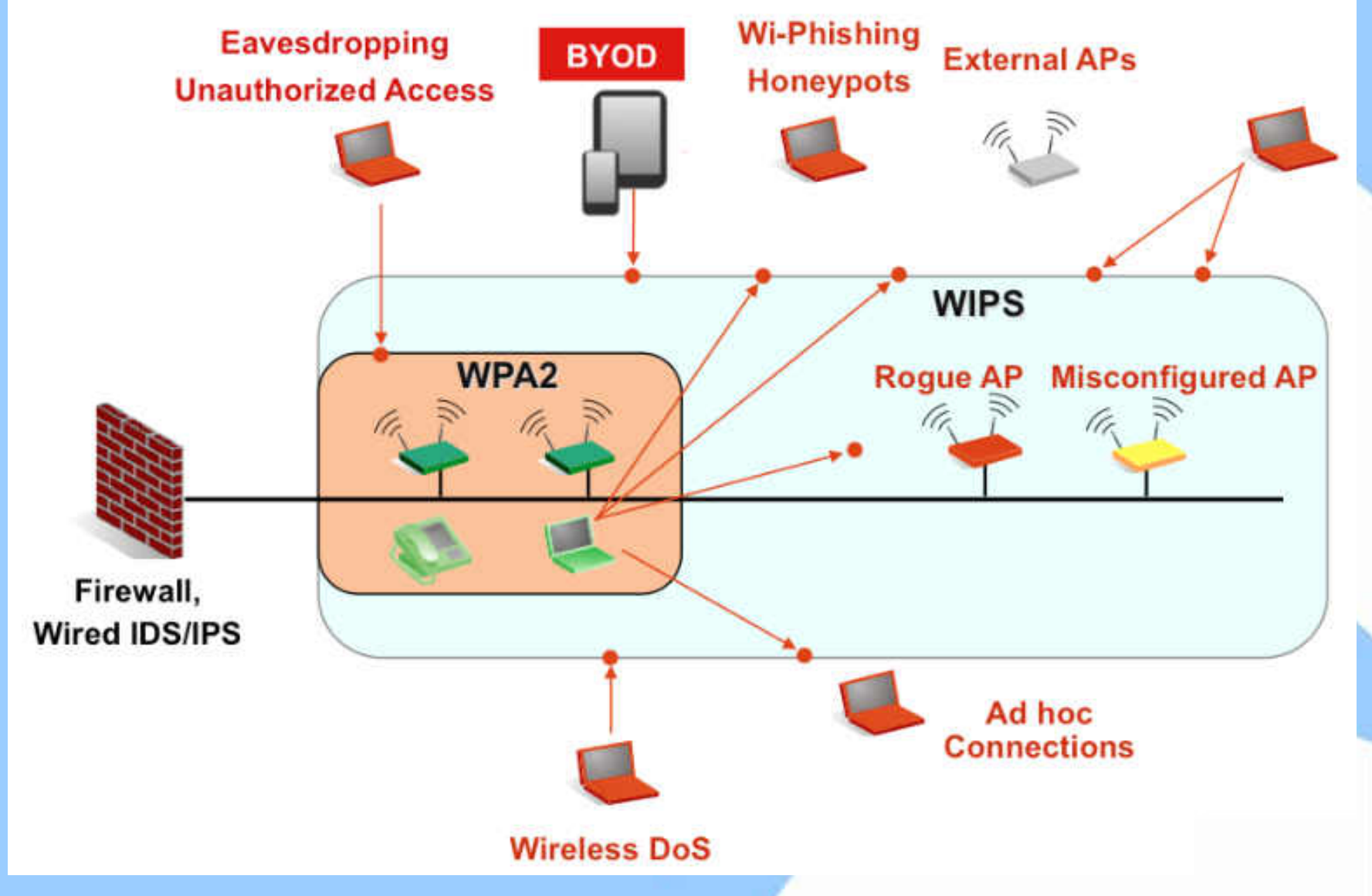

# Capabilities of a WIPS

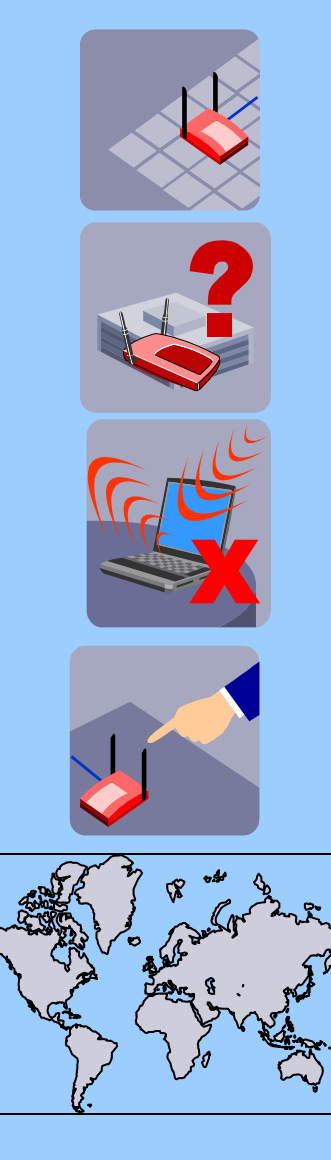

- Report wireless vulnerabilities proactively and detect all types of threats in real-time
- Classify what is a real threat and if it is on your network
- Automatically block unauthorized wireless activity
- Physically locate and remove threats
- Enforce security policies at multiple distributed sites without leaving your desk

# Rogue AP Detection

Automatically classifying APs visible in airspace into three categories: Authorized, External and Rogue

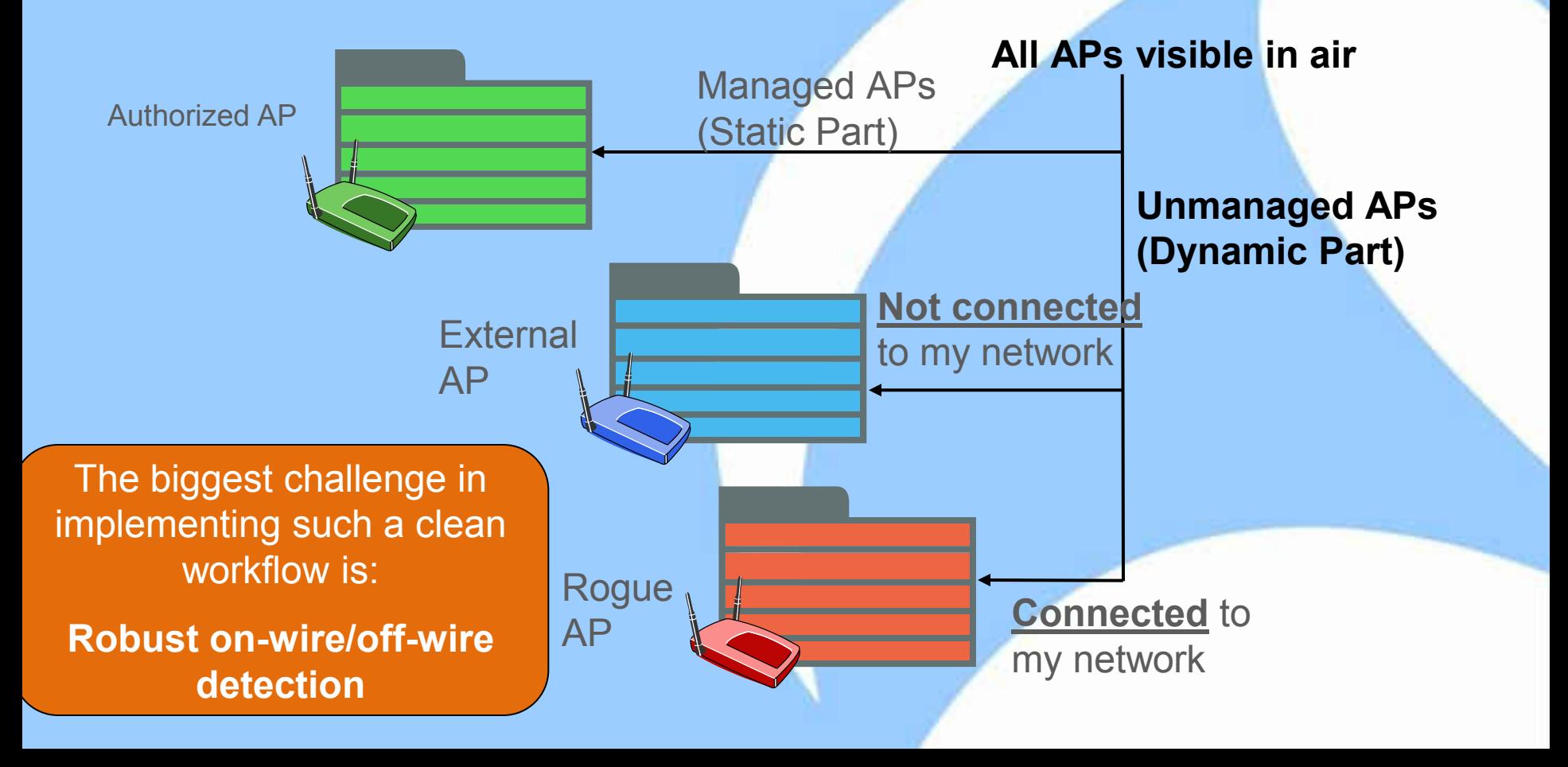

# Key Enabler For Connectivity

**Definitive "on-wire / off-wire" test**

**ARP Request Marker Packet UDP Reverse Marker Packet** 

Sensor sends ARP requests with signatures on the wire and detects if any get forwarded onto the wireless side

# **VLAN ARP Request with signature Bridge Rogue AP Sensor**

Sensor sends UDP packets with signatures in the air and server detects if any get forwarded onto the wire

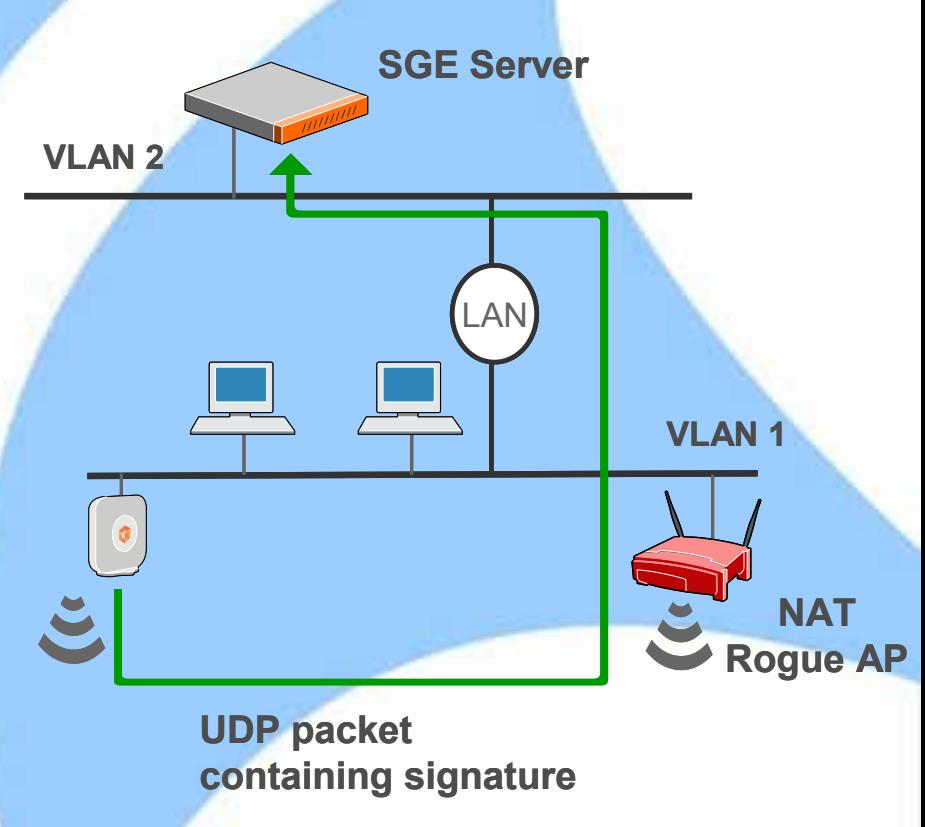

#### Can wire side only scanning protect from all Rogue AP

### No!

Several Rogue AP types are undetectable by wire side only scanning, examples:

- Bridging APs on a subnet inconsistent with their wired IP address (default configuration)
- Soft APs
- Router (NAT) APs with cloned wire side MAC address
- See [http://blog.airtightnetworks.com/rogue-ap](http://blog.airtightnetworks.com/rogue-ap-detection-pci-compliance/)[detection-pci-compliance/](http://blog.airtightnetworks.com/rogue-ap-detection-pci-compliance/) for more details

#### How does WIPS block Rogue AP

#### • Over the air quarantine

- WIPS sensor blocks client's connection to Rogue AP by transmitting spoofed disconnection frames
- Deauthentication is popularly used disconnection frame

#### Switch port disable

- WIPS attempts to locate switch port into which Rogue AP is connected
- If found, disables the switch port using SNMP

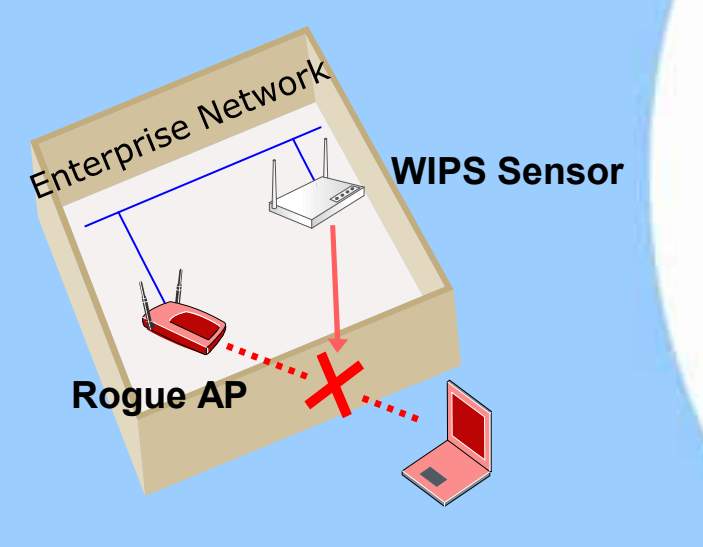

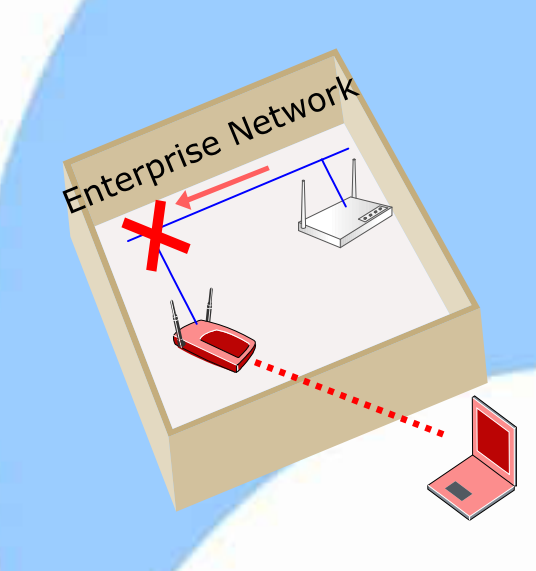

# BYOD Mitigation

Sharkfest 2014

# Extending the WIPS for BYOD Policy Enforcement

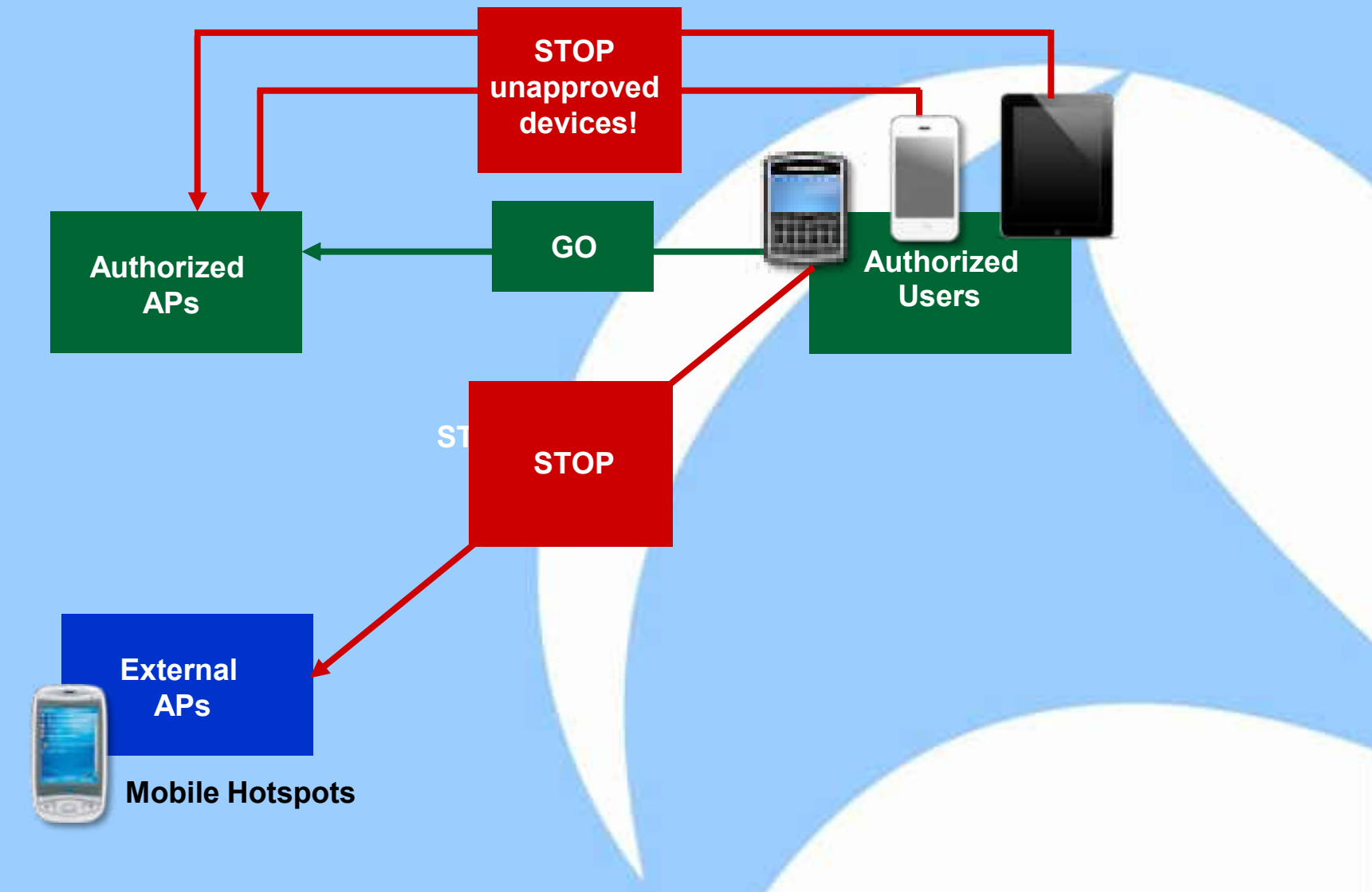

# Automatic Device Fingerprinting and Classification

- **-** MDM and NAC are unable to provide the first line of defense
- **WIPS complements these solutions to** fully automate secure BYOD

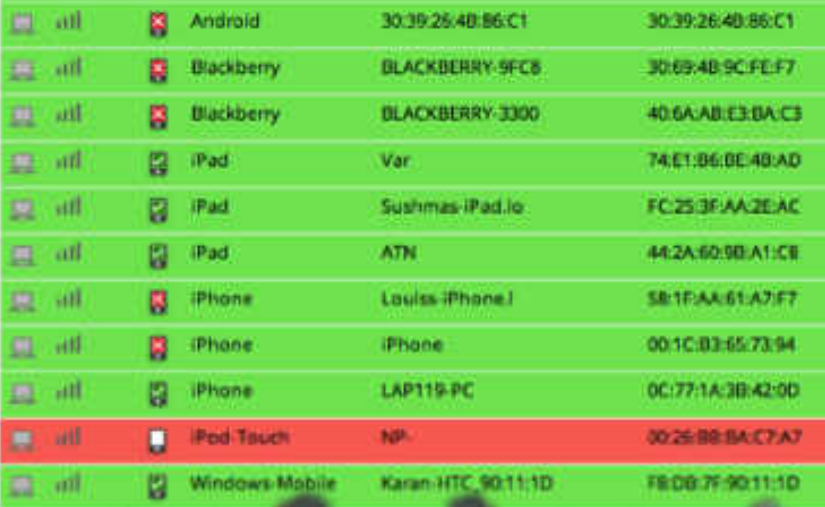

# DoS Attack Mitigation

Sharkfest 2014

### 802.11w: Basic Idea

 Can we introduce some notion of authentication/integrity in management frames so that a receiver can differentiate legitimate packets from that of an attacker?

# 802.11w based Deauthentication Attack Prevention

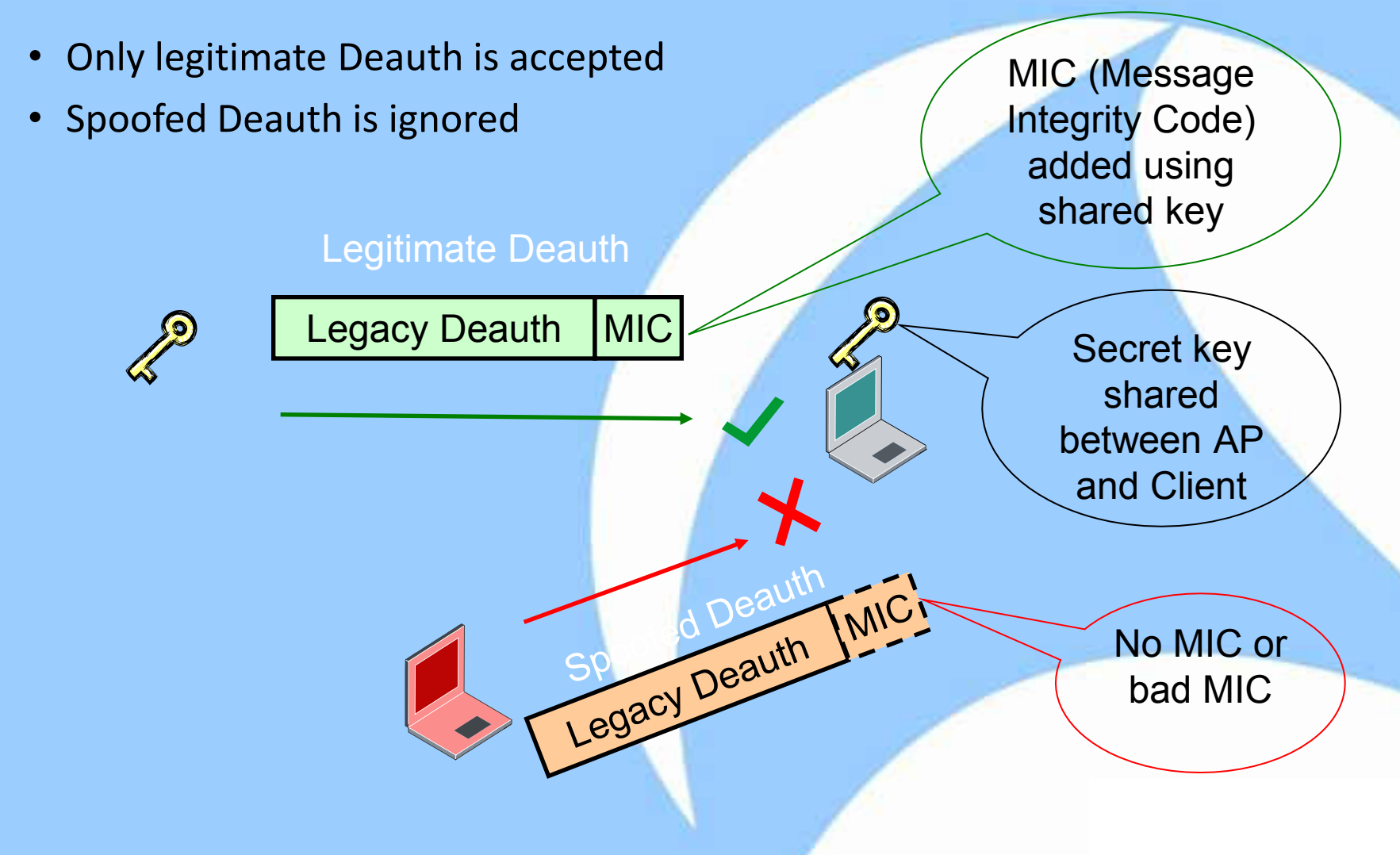

### What does IEEE 802.11w achieve?

- 802.11w gets rid of certain types of DoS Attacks only
	- "Spoofed Disconnect" DoS attacks resulting from spoofing of
		- (i) Deauthentication (Deauth), (ii) Disassociation (Disassoc), (iii) Association (Assoc) Request in existing connection, or (iv) Authentication (Auth) Request in existing connection
- Certain "Action Management Frames" are also made antispoofing
	- Spectrum Management, QoS, BlockAck, Radio Measurement, Fast BSS **Transition**
- But, other DoS attacks are still possible!

#### WIPS Complements 802.11w by providing a detection & location based DoS mitigation workflow!

### RF Jamming DOS Mitigation

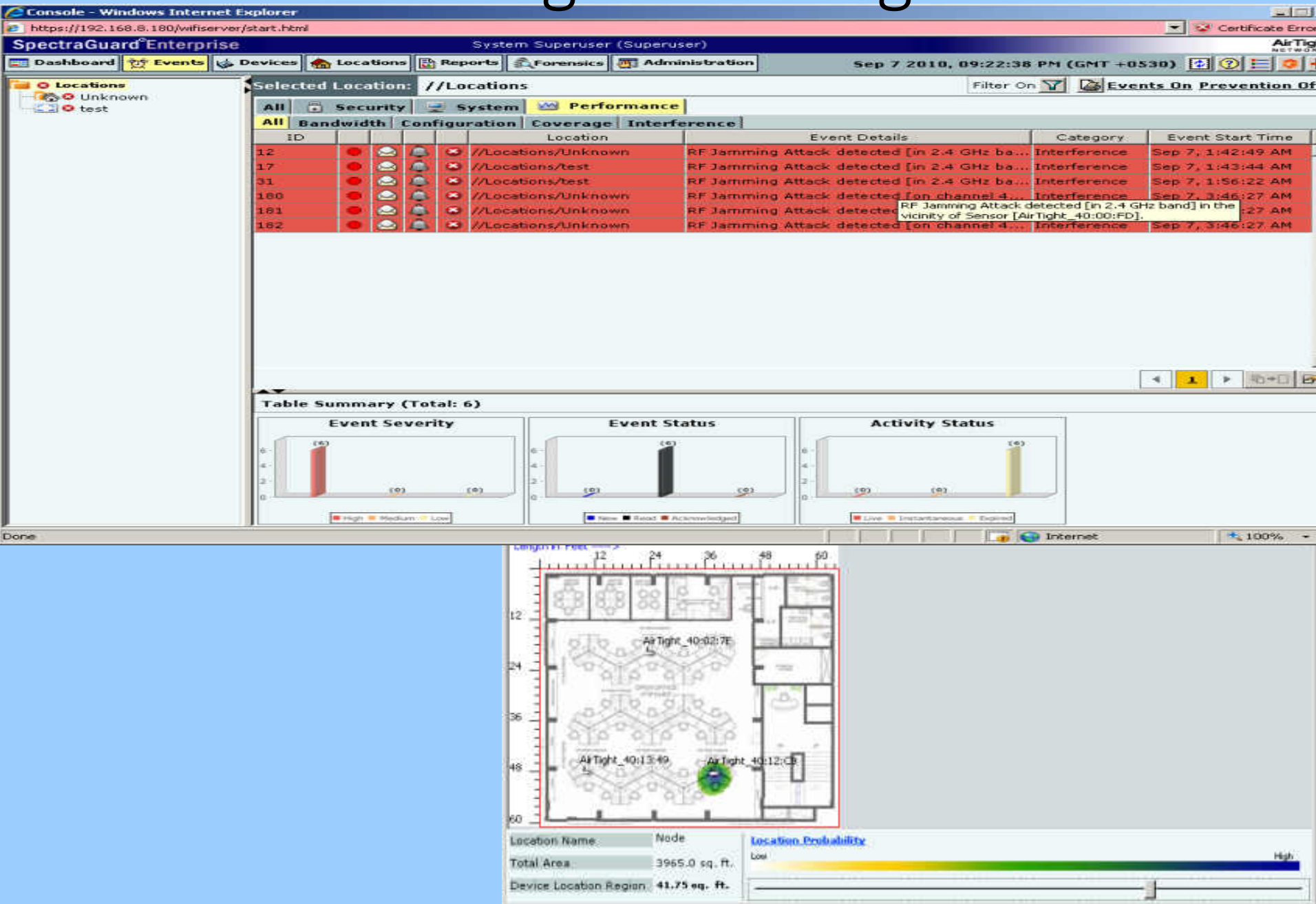

### MAC Level DoS Attacks

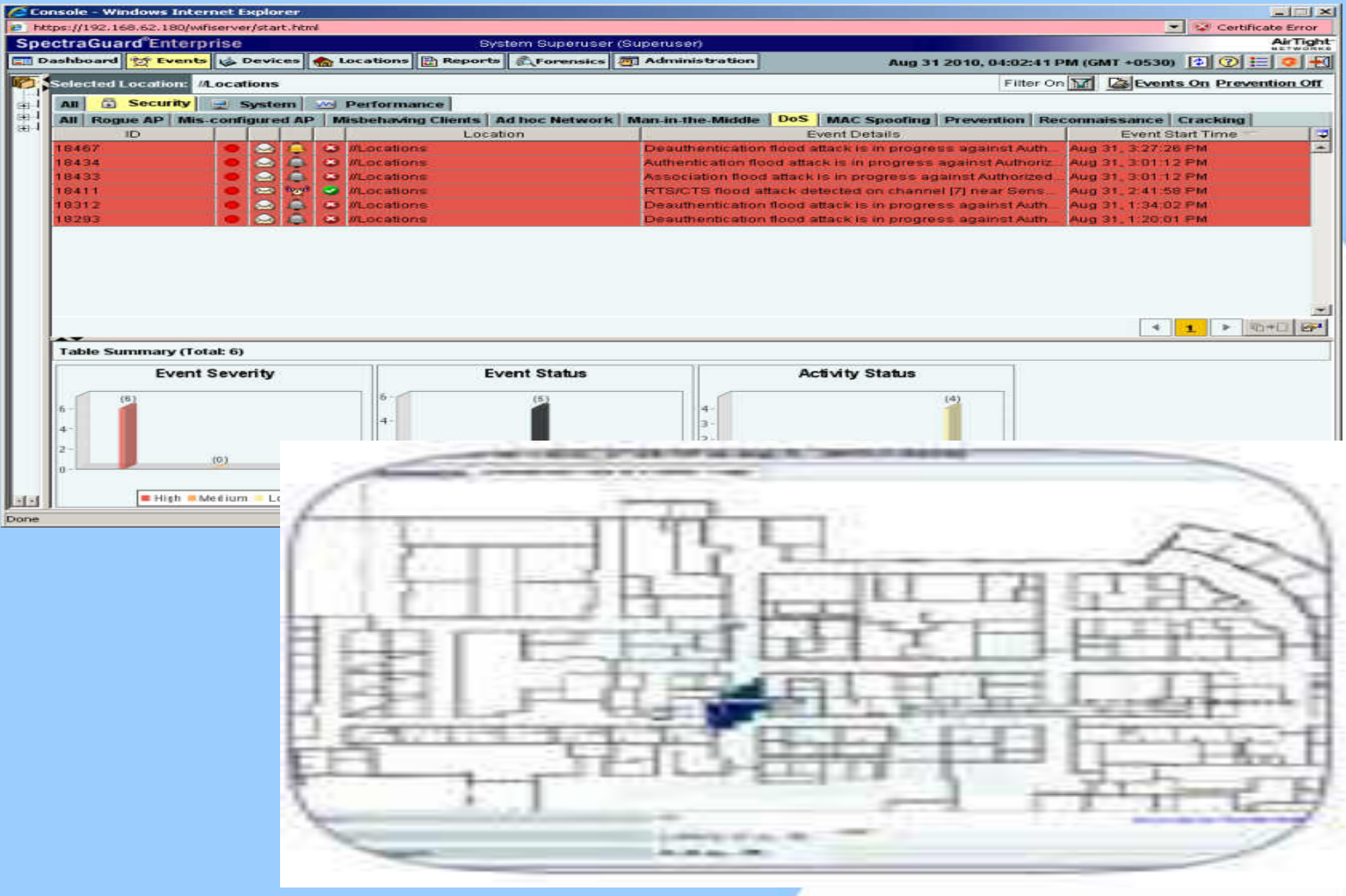
## Summary: Five steps to protect against WiFi security breaches

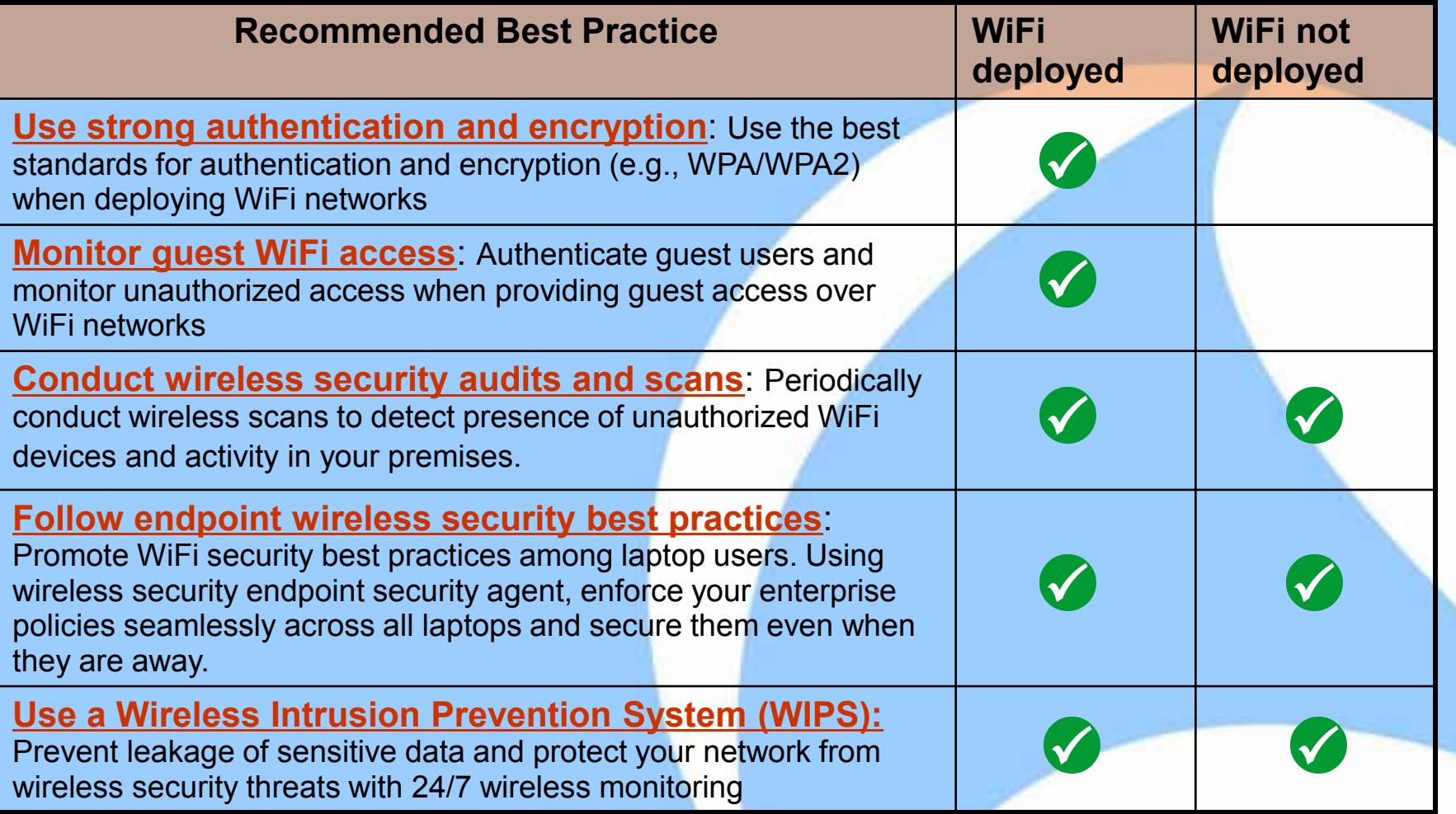

Limitations of Solutions Discussed So Far …

- No one can protect a mis-configured network e.g., WEP or Open Wi-Fi Network
- Educate your users otherwise, technology solutions can just go only so much!

## ACKNOWLEDGEMENTS

- Many Thanks To
	- Sharkfest organizing committee
	- Rohan Shah, AirTight Networks
	- Davneet Singh, AirTight Networks
	- Ranganath Jilla, AirTight Networks

## Thank You

## Questions? gopi@airtightnetworks.com

Sharkfest 2014